APRIN e-ラーニングプログラムは、世界保健機構(WHO)の世界臨床研究倫理教育センターが運営 するCollaborative Institutional Training Initiative(CITI)によってグローバル性が確認され た倫理教育e-learningシステムです。APRINウェブサイトにログインすることで場所、時間を問わず 受講できます。

【受講目的】

徳島大学では、研究活動における不正行為に対応し、特にその事前防止に努め、公正な研究活 動を推進するため、研究倫理教育を実施しています。

本学ではこれまでも授業やガイダンス等で研究倫理教育をしておりましたが、平成29年度 からは学部学生・大学院学生を対象に一般財団法人公正研究推進協会(APRIN)が提供するeラー ニング教材の受講を義務づけられています。

加えて、「APRIN eラーニングプログラム」の受講登録にあたり、学生の氏名、生年月日及びメ ールアドレス(本学のcから始まるメールアドレス)をAPRIN事務局に提供します。提供した情報 は、「APRIN eラーニングプログラム」の受講以外の目的で使用されることはありません。

【受講方法】

APRINウェブサイト(<https://edu.aprin.or.jp/>)に下記の「ユーザー名・初期パスワード」で ログインし、初期パスワード変更後受講を開始してください。

なお、登録の名前は全員アルファベット表記であり、留学生等で名前の長い方は省略して登録 しておりますので、ご了承ください。

 ユーザー名:TS学生番号(10桁) ※「TS」は大文字。 初期パスワード:Toku-生年月日(8桁) ※「T」は大文字、「oku」は小文字。

(例:1995年8月1日の場合は Toku-19950801)

なお、初期パスワードは各自で変更してください。

【受講コース】

必修:責任ある研究行為ダイジェスト (1単元) 。 0

 ※「徳島大学学生コース」を選択して受講しないと修了となりません。 オプション:次のページのとおり(学科・コースによって異なるため、必ず確認してください)

必ず受講すること!

【修了証取得方法】

受講コースは1単元につき約30分の受講時間を要します。各単元受講後に5分程度の簡単なクイ ズを受け、コース全体で80%正解した場合、修了証が発行されます。80%正解するまで同じクイズ を繰り返し受けることが出来ますので、復習により誰でも修了証を取得できます。

【参考資料】

APRIN eラーニングプログラム (eAPRIN) 受講者マニュアル

\*なお、在学中の課程に入学後に徳島大学の職員としてAPRINeラーニングプログラムを受講している 者は、学生として再度受講の必要はありません。

【問い合わせ先】

※ログインパスワードを何度か間違えると、ロックがかかります。24時間後に自動的に、ロッ クが解除されますが、ログイン出来ない等、受講に関して、不明な点がありましたら、学務部 教育支援課教務情報係(TEL:088-656-7683)にお問い合わせください。 その他の問い合わせ:理工学部事務課学務係 088-656-7317

e-Aprinプログラム受講コースについて

|                |          |                                                                                                    |  | 学部                                             |                                                                |                                 |                        | 大学院                          |                                                                                                    |                            | 大学院                          |                                                                          |                                             |
|----------------|----------|----------------------------------------------------------------------------------------------------|--|------------------------------------------------|----------------------------------------------------------------|---------------------------------|------------------------|------------------------------|----------------------------------------------------------------------------------------------------|----------------------------|------------------------------|--------------------------------------------------------------------------|---------------------------------------------|
|                |          |                                                                                                    |  | 工学部                                            | 理工学部                                                           | 理エ学部・エ学部化学                      | 工学部・生物工学科              |                              | 修士·博士前期課程                                                                                                    |                            |                              | 博士後期                                                                     |                                             |
|                | 領域       | 単元                                                                                                    |  | 建設工学科<br>機械工学科<br>電気電子工学科<br>知能情報工学科<br>光応用工学科 | 社会基盤デザインコース<br>機械科学コース<br>電気電子システムコース<br>情報光システムコース<br>応用理数コース | 理エ学部・応用化学システムコース<br>エ学部・化学応用エ学科 | 工学部・生物工学科              | 建設創造システムエ学コース<br>社会基盤デザインコース | 機械創造システムエ学コース<br>機械科学コース<br>化学機能創生コース<br>応用化学システムコース<br>電気電子創生エ学コース<br>電気電子システムコース<br>知能情報システムエ学コース<br>知能情報システムコース<br>光システムエ学コース<br>光システムコース |                            | 生命テクノサイエンスコース  建設創造システム工学コース | 機械創造システムエ学コース<br>化学機能創生コース<br>電気電子創生エ学コース<br>知能情報システムエ学コース<br>光システムエ学コース | 生命テクノサイエンスコース                               |
|                |          |                                                                                                    |  | 研究室配属時                                         | 研究室配属時                                                         | 研究室配属時                          | 研究室配属時<br>(共通機器講習会で実施) | 入学年度初め<br>(在学生は令和2年度初め)      | 入学直後のガイダンス時<br>(在学生は令和2年度4月から早 (在学生は令和2年度入学生<br>期のうちに実施)                                                                                     | 入学直後のガイダンス時<br>ガイダンス時と同時期) | 入学年度初め<br>(在学生は令和2年度初め)      | 入学直後のガイダンス時<br>(在学生は令和2年度4月から<br>早期のうちに実施)                               | 入学直後のガイダンス時<br>(在学生は令和2年度入学生<br>ガイダンス時と同時期) |
|                |          | 責任ある研究行為について<br>研究における不正行為                                                                                                    |  |                                                |                                                                |                                 |                        |                              |                                                                                                    |                            |                              |                                                                          |                                             |
|                |          | データの扱い                                                                                                    |  |                                                |                                                                |                                 |                        |                              |                                                                                                    |                            |                              |                                                                          |                                             |
|                |          | 共同研究のルール<br>利益相反                                                                                                    |  |                                                |                                                                |                                 |                        |                              |                                                                                                    |                            |                              |                                                                          |                                             |
| I O 1          | 責任ある研究   | 具 <sup>はのる</sup> ツス <u>オーサーシップ</u><br>行為:基盤編 盗用                                                                                             |  |                                                |                                                                |                                 |                        |                              |                                                                                                    |                            |                              |                                                                          |                                             |
|                | (RCR)    | 社会への情報発信                                                                                                    |  |                                                |                                                                |                                 |                        |                              |                                                                                                    |                            |                              |                                                                          |                                             |
|                |          | ピア・レビュー<br>メンタリング                                                                                                    |  |                                                |                                                                |                                 |                        |                              |                                                                                                    |                            |                              |                                                                          |                                             |
|                |          | 公的研究資金の取扱い(RCR理工系と共用)                                                                                                    |  |                                                |                                                                |                                 |                        |                              |                                                                                                    |                            |                              |                                                                          |                                             |
|                |          | 責任ある研究行為ダイジェスト<br>生命倫理学の歴史と原則、そしてルール作りへ                                                                                                    |  | 必須                                             | 必須                                                             | 必須                              | 必須                     | 必須                           | 必須                                                                                                    | 必須                         | 必須                           | 必須                                                                       | 必須                                          |
|                |          | 研究倫理審査委員会による審査                                                                                                    |  |                                                |                                                                |                                 |                        |                              |                                                                                                    |                            |                              |                                                                          |                                             |
|                |          | 研究における不正行為おける個人に関わる情報の取り扱い<br>人を対象としたゲノム・遺伝子解析研究<br>研究で生じる集団の被害                                                                             |  |                                                |                                                                |                                 |                        |                              |                                                                                                    |                            |                              |                                                                          |                                             |
|                |          | 人を対象とした 研究におけるインフォームド・コンセント                                                                                                    |  |                                                |                                                                |                                 |                        |                              |                                                                                                    |                            |                              |                                                                          |                                             |
|                | (HSR)    | 02 研究:基盤編 特別な配慮を要する研究対象者                                                                                                    |  |                                                |                                                                |                                 |                        |                              |                                                                                                    |                            |                              |                                                                          |                                             |
|                |          | カルテ等の診療記録を用いた研究<br>生命医学研究者のための社会科学・行動科学                                                                                                    |  |                                                |                                                                |                                 |                        |                              |                                                                                                    |                            |                              |                                                                          |                                             |
|                |          | 国際研究<br>多能性幹細胞研究の倫理Ⅰ・Ⅱ                                                                                                    |  |                                                |                                                                |                                 |                        |                              |                                                                                                    |                            |                              |                                                                          |                                             |
|                |          | 研究倫理審査委員会の委員に就任する際に知っておくべきこと                                                                                                    |  |                                                |                                                                |                                 |                        |                              |                                                                                                    |                            |                              |                                                                          |                                             |
|                |          | 人を対象とした研究ダイジェスト(RCR理工系と共用)<br>研究不正                                                                                                    |  |                                                |                                                                |                                 |                        |                              |                                                                                                    | $\circ$                    |                              |                                                                          | $\circ$                                     |
| O <sub>3</sub> |          | 工学研究におけるデータの管理上の倫理問題<br>理工学分野における利益相反                                                                                                    |  |                                                |                                                                |                                 |                        |                              |                                                                                                    | $\circ$                    |                              |                                                                          | $\circ$                                     |
|                |          | <u>責任あるオーサーシップ</u>                                                                                                    |  |                                                |                                                                |                                 |                        |                              |                                                                                                    |                            |                              |                                                                          |                                             |
|                | 責任ある研究   | 工学研究領域の論文発表とピア・レビュー                                                                                                    |  |                                                |                                                                |                                 |                        |                              |                                                                                                    |                            |                              |                                                                          |                                             |
|                | 行為:基盤編   | 貢仕める研究   理 <u>工学分野における共同研究</u><br>行為:基盤編   <u>研究者の社会的責任と告発</u><br>(RCR理工系)   環境倫理:工学研究の環境的側面と社会的側面                                          |  |                                                |                                                                |                                 |                        |                              |                                                                                                    |                            |                              |                                                                          |                                             |
|                |          | メンターとアドバイザー                                                                                                    |  |                                                |                                                                |                                 |                        |                              |                                                                                                    |                            |                              |                                                                          |                                             |
|                |          | 人を対象とした研究ダイジェスト(HSRと共用)<br>動物実験の基礎知識                                                                                                    |  |                                                |                                                                |                                 | $\Omega$               |                              |                                                                                                    |                            |                              |                                                                          |                                             |
|                |          | 公的研究資金の取扱い(RCRと共用)                                                                                                    |  |                                                |                                                                | ○(理工学部のみ2年後期開始時)                | ◯                      |                              |                                                                                                    |                            |                              |                                                                          |                                             |
|                |          | 実験安全の基本<br>化学物質を使った実験                                                                                                    |  |                                                |                                                                | ○(理工学部のみ2年後期開始時)                | ∩                      |                              |                                                                                                    |                            |                              |                                                                          |                                             |
|                |          | 放射性物質の取り扱い<br>遺伝子組換え                                                                                                    |  |                                                |                                                                |                                 | ∩                      |                              |                                                                                                    |                            |                              |                                                                          |                                             |
|                | 研究の安全性   |                                                                                                    |  |                                                |                                                                |                                 | ◠<br>∩                 |                              |                                                                                                    | $\Omega$                   |                              |                                                                          | $\circ$                                     |
|                | (BIO)    | バイオセーフティ コース概略<br> 研究室関連感染とバイオハザードのリスク評価<br> 米国労働安全衛生局による血液由来病原体対策の現状                                                                       |  |                                                |                                                                |                                 |                        |                              |                                                                                                    |                            |                              |                                                                          |                                             |
|                |          | リスク管理一緊急時および飛散時の対応<br>バイオサンプルの発送と受取                                                                                                    |  |                                                |                                                                |                                 |                        |                              |                                                                                                    |                            |                              |                                                                          |                                             |
|                |          | バイオテロリズム<br>バイオセキュリティ                                                                                                    |  |                                                |                                                                |                                 |                        |                              |                                                                                                    |                            |                              |                                                                          |                                             |
|                |          | <sub>天駅 剿</sub> 物の取 <u>  単元1∶動物実験の基礎知識(RCR理エ系と共有)</u>                                                                                       |  |                                                |                                                                |                                 |                        |                              |                                                                                                    |                            |                              |                                                                          |                                             |
|                |          | 05  夫衆 <i>判判り以下  千九 …教授会</i> 公元(本)   100 <br> 05  り扱い(ACU)  単元2:動物実験の実施にあたり配慮すべきこと<br>新薬開発の概要                                               |  |                                                |                                                                |                                 |                        |                              |                                                                                                    |                            |                              |                                                                          |                                             |
|                |          | 治験のプロセスと法規制<br>治験責任医師・治験分担医師の責務                                                                                                    |  |                                                |                                                                |                                 |                        |                              |                                                                                                    |                            |                              |                                                                          |                                             |
|                |          | 治験薬の管理およびインフォームド・コンセント                                                                                                    |  |                                                |                                                                |                                 |                        |                              |                                                                                                    |                            |                              |                                                                          |                                             |
|                |          | 06 GCP / 治験 有害事象の発見と評価<br>重篤有害事象の報告                                                                                                    |  |                                                |                                                                |                                 |                        |                              |                                                                                                    |                            |                              |                                                                          |                                             |
|                |          | モニタリング、監査および調査<br>ICHの概要およびICH-GCPとGCP省令/FDA規制の相違点                                                                                          |  |                                                |                                                                |                                 |                        |                              |                                                                                                    |                            |                              |                                                                          |                                             |
| 07             |          | 医師主導治験                                                                                                    |  |                                                |                                                                |                                 |                        |                              |                                                                                                    |                            |                              |                                                                          |                                             |
|                |          | 医療機器治験<br>研究における不正行為                                                                                                    |  |                                                |                                                                |                                 |                        |                              |                                                                                                    |                            |                              |                                                                          |                                             |
|                |          |                                                                                                    |  |                                                |                                                                |                                 |                        |                              |                                                                                                    |                            |                              |                                                                          |                                             |
|                |          | - 責任ある研究 データの管理<br>- 行為:基盤編 <u>共同研究</u><br>(RCR人文系) <u>ピア・レビュー</u>                                                                          |  |                                                |                                                                |                                 |                        |                              |                                                                                                    |                            |                              |                                                                          |                                             |
|                |          | 利益相反                                                                                                    |  |                                                |                                                                |                                 |                        |                              |                                                                                                    |                            |                              |                                                                          |                                             |
|                | 社会科学·行   | インターネットを使った社会科学・行動科学研究                                                                                                    |  |                                                |                                                                |                                 |                        |                              |                                                                                                    |                            |                              |                                                                          |                                             |
| 08             | 動科学      | ーンプロークでして、このプロールのディング。<br>社会科学・行動科学研究で生じる想定外の問題と報告義務<br>社会科学・行動科学研究におけるインフォームド・コンセント                                                        |  |                                                |                                                                |                                 |                        |                              |                                                                                                    |                            |                              |                                                                          |                                             |
|                | (SBR)    | 社会科学・行動科学研究におけるリスク評価                                                                                                    |  |                                                |                                                                |                                 |                        |                              |                                                                                                    |                            |                              |                                                                          |                                             |
|                |          | 被験者保護局                                                                                                    |  |                                                |                                                                |                                 |                        |                              |                                                                                                    |                            |                              |                                                                          |                                             |
|                |          | - 米国被験者保 (インフォームド・コンセントのチェック・リスト<br>  09 護局(OHRP)・ <u>横密性証明書に関するガイダンス</u><br>  教材   <u>英語を話さない被験者のイダンス</u><br>  教材   <u>英語を話さない被験者のイ</u> ンス |  |                                                |                                                                |                                 |                        |                              |                                                                                                    |                            |                              |                                                                          |                                             |
|                | 国内IRBの米国 |                                                                                                    |  |                                                |                                                                |                                 |                        |                              |                                                                                                    |                            |                              |                                                                          |                                             |
|                |          | OPRR報告                                                                                                    |  |                                                |                                                                |                                 |                        |                              |                                                                                                    |                            |                              |                                                                          |                                             |
|                | 手続き案内    | │ │国内IRBの米国│日本からの米国保健福祉省(HHS)被験者保護局(OHRP)への<br>10 OHRPへの登録│施設内倫理審査委員会(IRB)登録の手順<br>│ ≒結き案内                                                  |  |                                                |                                                                |                                 |                        |                              |                                                                                                    |                            |                              |                                                                          |                                             |
|                |          |                                                                                                    |  |                                                |                                                                |                                 |                        |                              |                                                                                                    |                            |                              |                                                                          |                                             |

#### APRINプログラム受講対象年次及び受講時期調べ(令和6年4月)

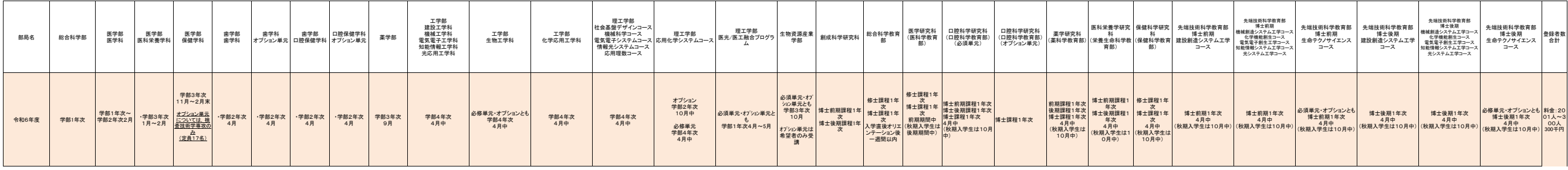

# APRIN e ラーニングプログラム(eAPRIN)

# 受講者マニュアル

# 2024年4月1日 徳島大学 抜粋

第 5 版

一般財団法人公正研究推進協会(APRIN)

# 1 初期設定と基本操作

### 1.1 ログイン

APRIN e ラーニングプログラム(eAPRIN)のログイン画面を開いてください。

## **URL**:**https://edu.aprin.or.jp/**

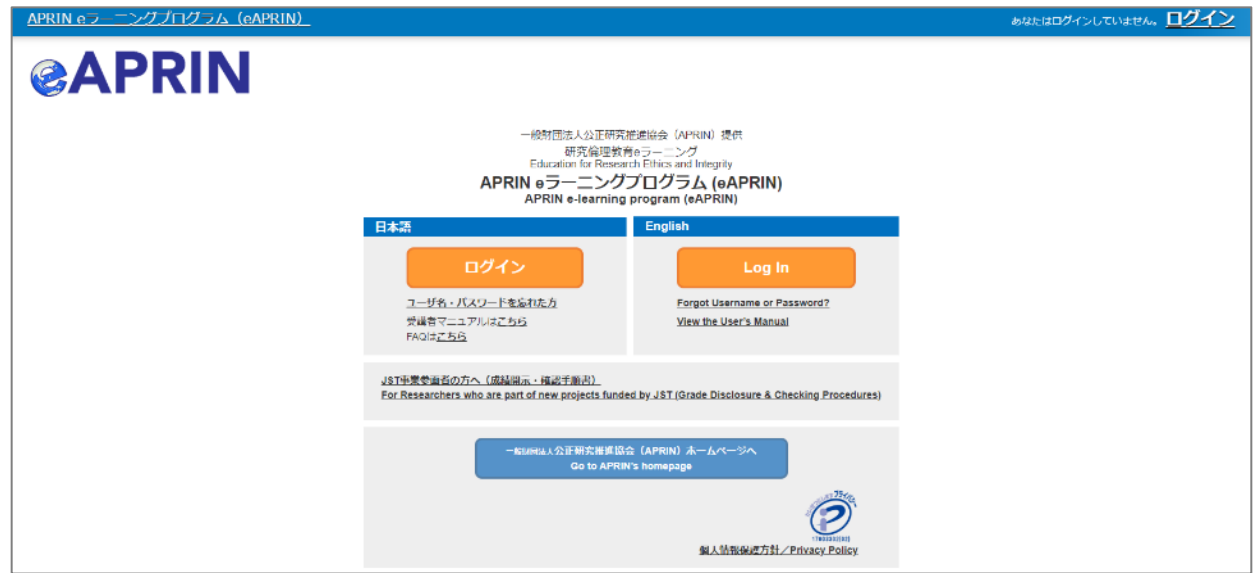

### 「ログイン」をクリックしてください。

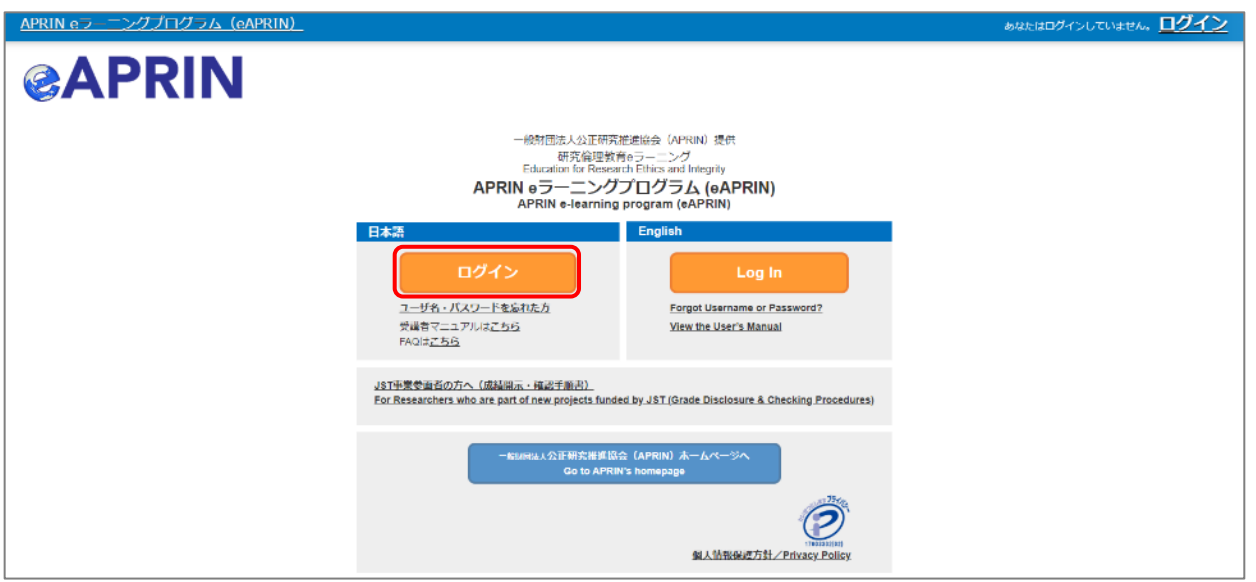

ユーザ名(ID)とパスワードを入れ、「ログイン」ボタンをクリックしてください。

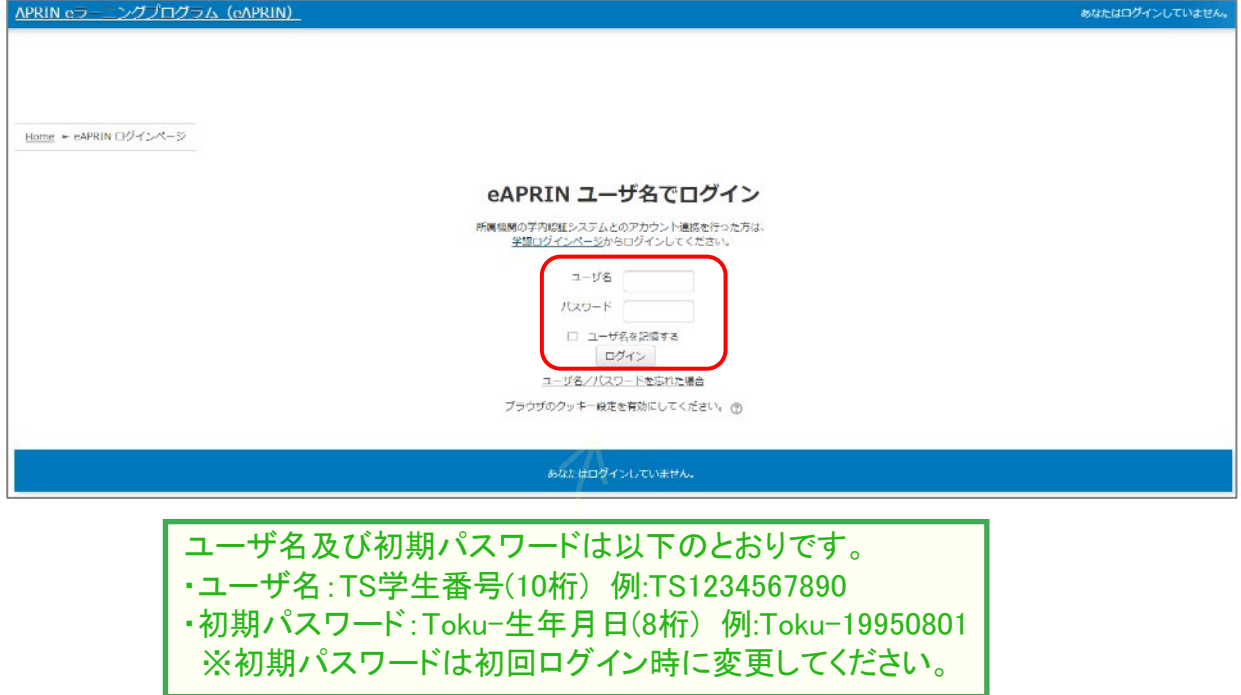

### 1.2 初回ログイン時の確認

初回ログイン時にパスワードの変更を求められた場合は、下記を参考に、任意のパスワードを設 定してください。パスワードの変更画面が表示されない場合は、次ページに進んでください。

パスワードは半角 **8** 文字以上で √ 少なくとも 1 個の数字 √ 少なくとも 1 文字の英小文字 √ 少なくとも 1 文字の英大文字 少なくとも 1 文字の記号 ※使用可能な記号は **.,;:!?\_-+/\*@#&\$** を含む必要があります。

現在のパスワードと新しいパスワードを入力し、「変更を保存する」ボタンをクリックします。

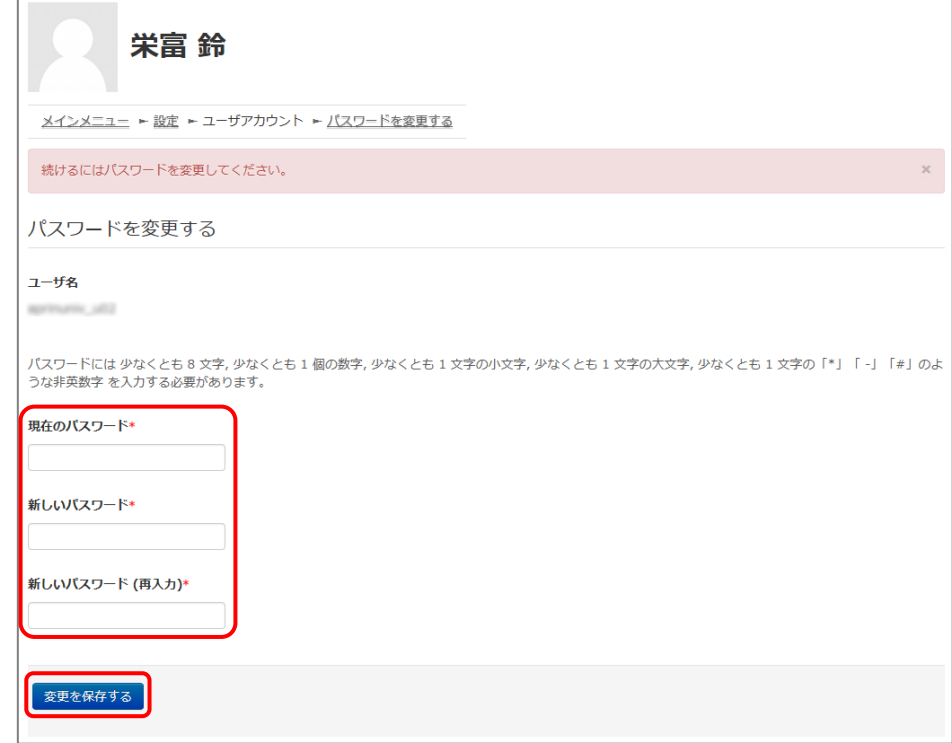

「パスワードが変更されました。」と表示されましたら、「続ける」ボタンをクリックしてください。

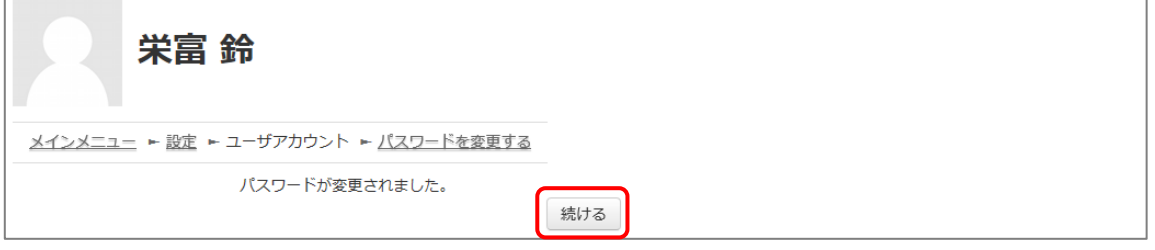

プロファイルの設定画面が表示されます。

姓・名・メールアドレスをご確認の上、適宜修正してください。この画面で「文字の大きさ」を選択す ることもできます。

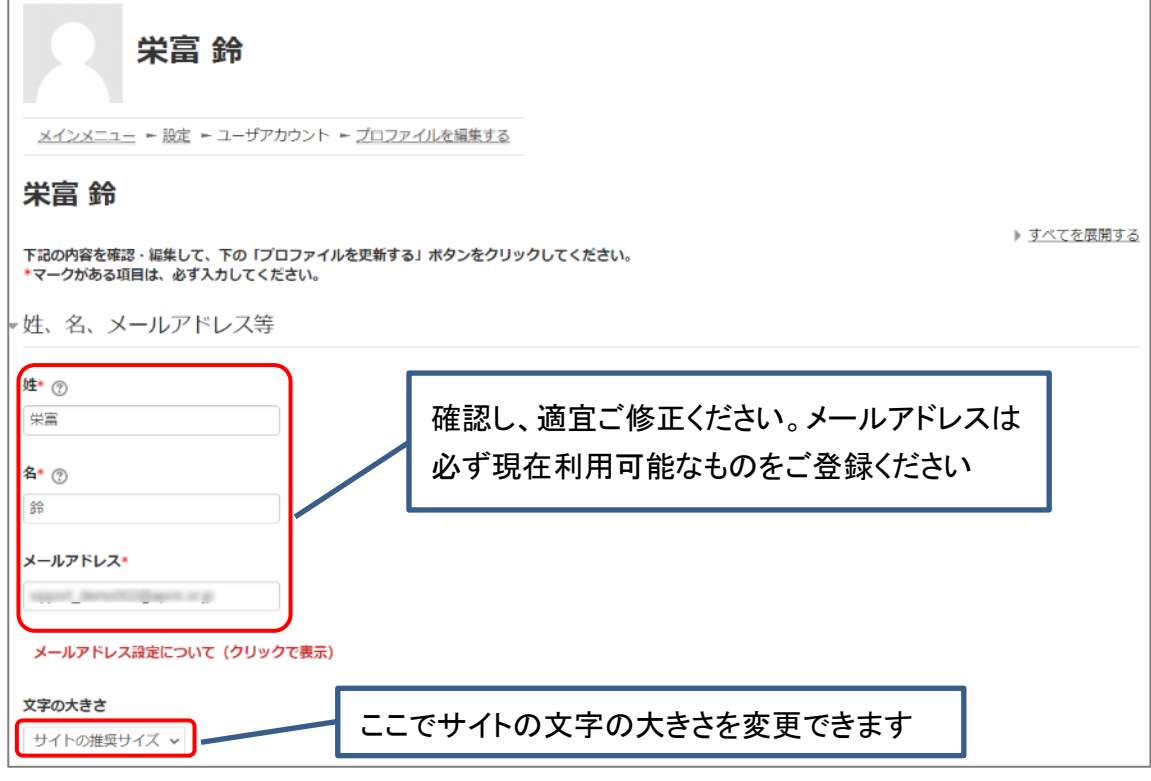

#### 【初回ログイン時、登録されているメールアドレスを必ずご確認ください】

- 登録するメールアドレスは必ず現在利用可能なアドレスを設定してください。パスワ ードを忘れた際の再設定などにメールの受信が必要になります。(「4 [困ったときは](#page-18-0) […](#page-18-0)」をご参照ください)。
- 初回のみ、一時的にダミーのメールアドレスになっていることがございます。 ご確認の上、必ず現在利用可能なメールアドレスに変更してください。
- システム内で同じメールアドレスを2つ以上登録することはできません。登録済の エラーが出る場合、システム上に既に同じメールアドレスが登録されています。 その場合は、別のメールアドレスを使用してください。
- メールアドレスを修正し、「プロファイルを変更する」ボタンをクリックして確定する と、変更後のメールアドレスに確認用メールが送られます。メールに記載されている URL をクリックすることで、メールアドレスの修正が完了します。 メールが届いていない場合、メールアドレスが間違っている可能性があります。そ の場合は成績管理者(「1.3 [メインメニュー」](#page-10-0) ②参照)へご連絡ください。

プロファイルの設定画面を下方にスクロールしていくと「受講コース等」という項目があります。

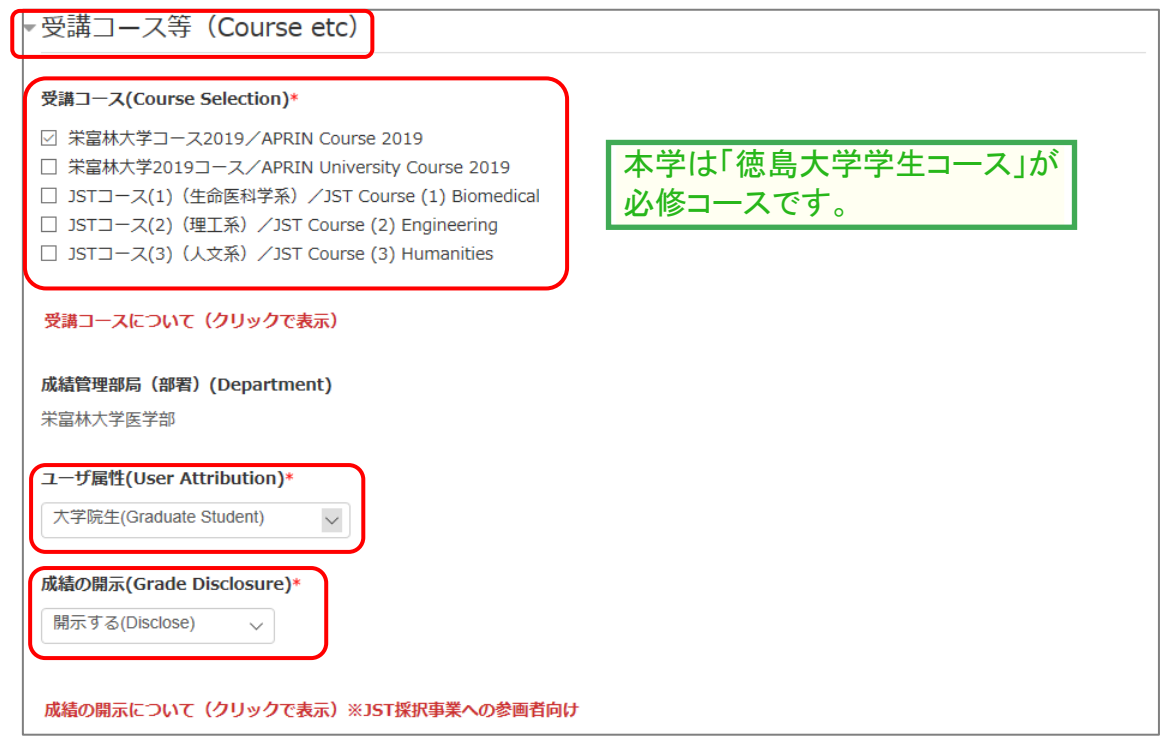

「受講コース」を選択してください。

- 機関で受講される方は、機関の管理者から指定されたコースを選択してください。 ログイン時に機関の管理者によって既にコースが選択されている場合は、そのまま 進んでください。
- JST 事業に参画する研究者の方は、ご自身の専門分野にあった JST コースを 1 つ 選択して受講し、後述の「成績の開示」を「開示する」にしてください。

「ユーザ属性」を選択してください。

■ 「その他」「学部学生」「大学院生」「教員・研究者」「事務職員」の5つより、ご自身に 最も近いと思われるものを選択してください。

(次ページに続きます)

「成績の開示」を選択してください。下記の注意書きを読み「開示する」「開示しない」のどちらかを 選んでください。

- JST 事業採択後に義務付けられる研究倫理教育の受講について、この欄を「開示 する**(Disclose)**」にした後、**APRIN e** ラーニングプログラム(**eAPRIN**)を受講し、 修了証番号を **JST** へ連絡すれば、修了が確認されます。 (所属機関および個人受講のアカウントで受講する場合のみ。JST で登録して受講 する場合修了証番号の連絡は不要です。) 開示されるのは修了証に記載された以下の情報です。
- 発行日、所属機関、姓名、所属成績管理部局(部署)、受講コース名、 修了年月日、有効期限、修了証番号、受講単元、受講年月日

この画面で設定した項目は後ほど変更・修正が可能です。「1.5 [プロファイル・受講コースの変](#page-12-0) [更」](#page-12-0)をご参照ください。

すべて入力が終わりましたら画面下部にある「プロファイルを更新する」ボタンをクリックしてくださ い。

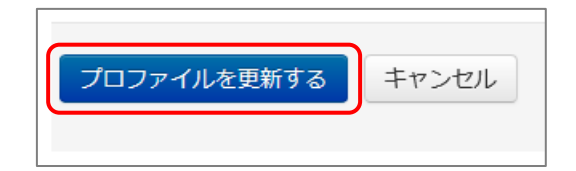

### <span id="page-10-0"></span>1.3 メインメニュー

メインメニューが表示されます。

メインメニューは、APRIN e ラーニングプログラム(eAPRIN)の基本画面です。

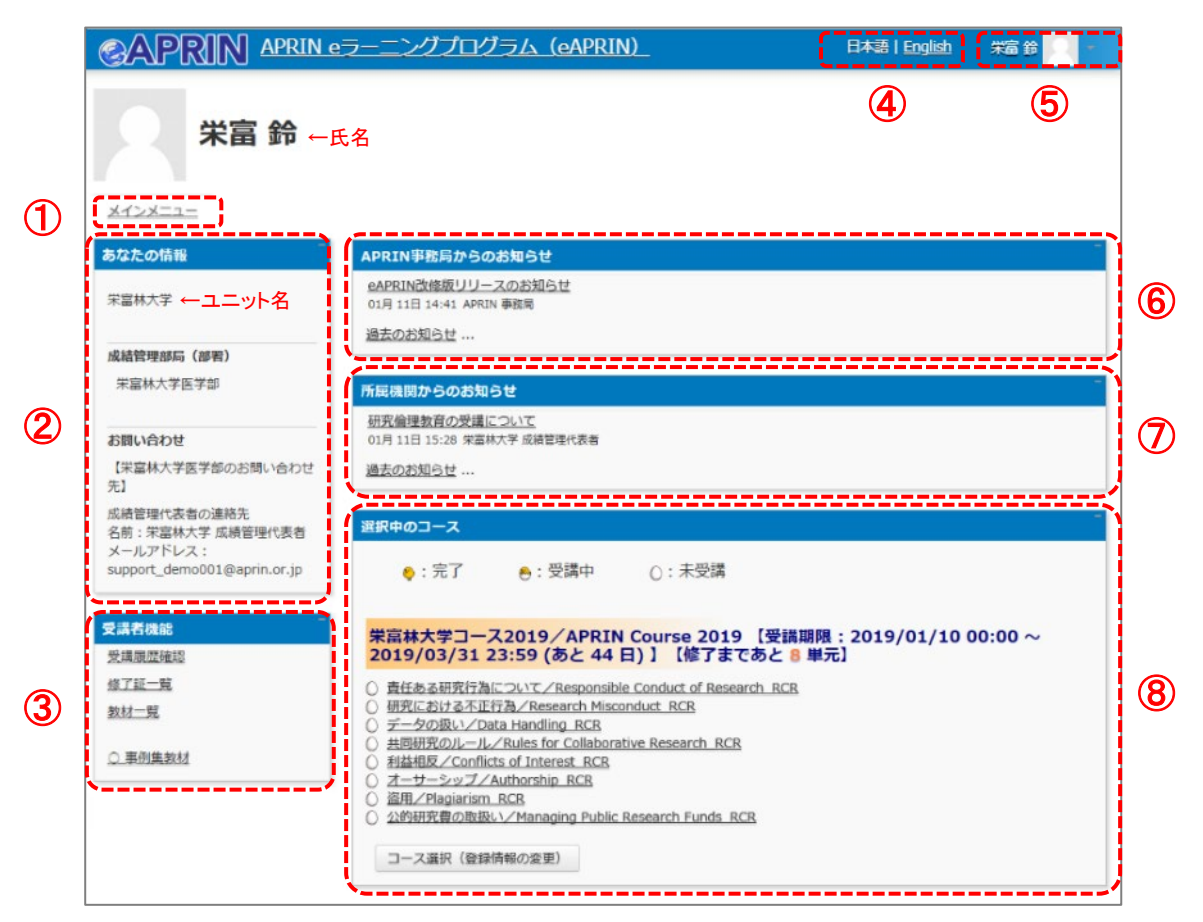

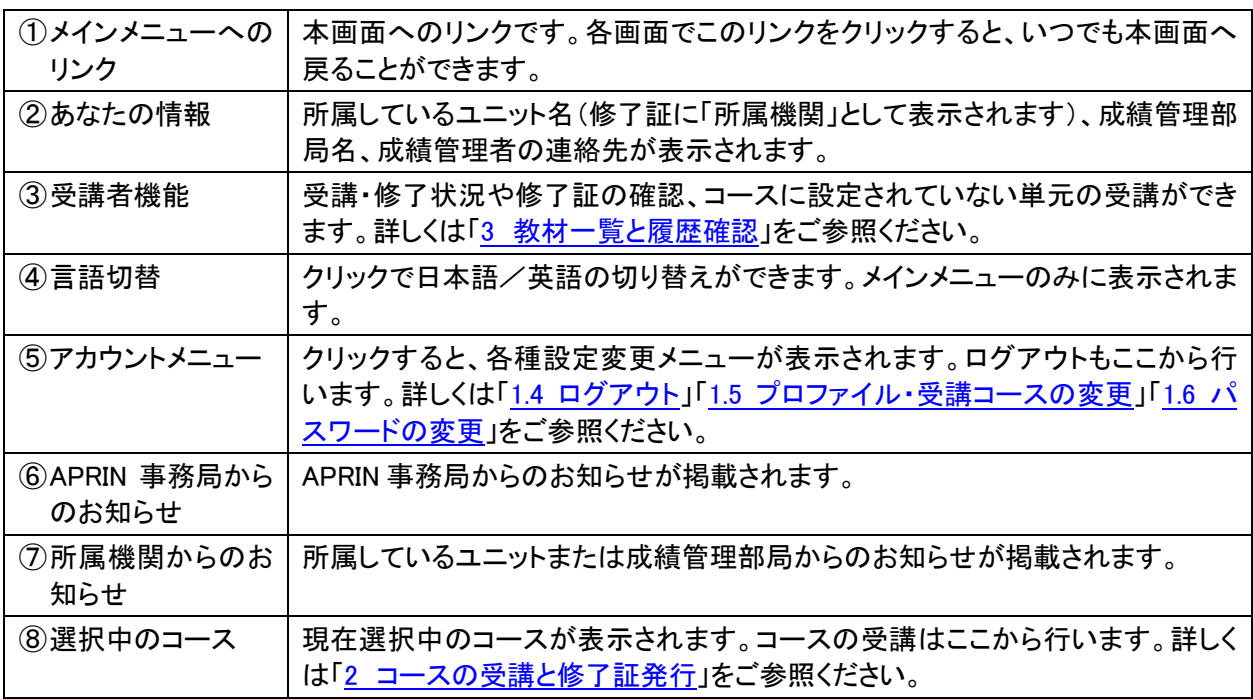

### <span id="page-11-0"></span>1.4 ログアウト

姓・名が表示されている右上のメニューをクリックしてください。

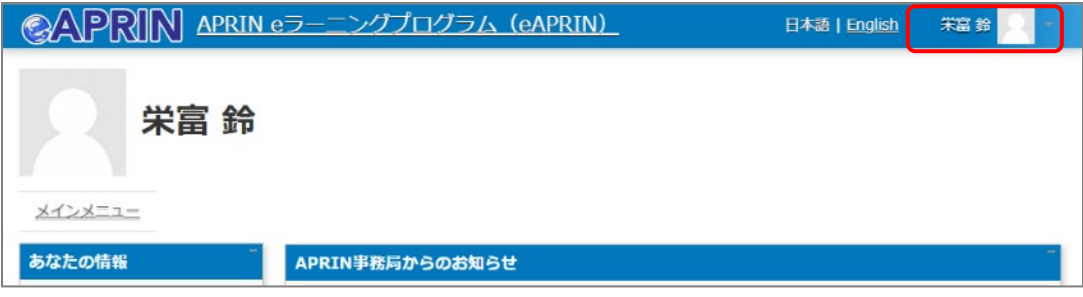

メニューが展開されますので、一番下の「ログアウト」をクリックしてください。 ログアウトします。

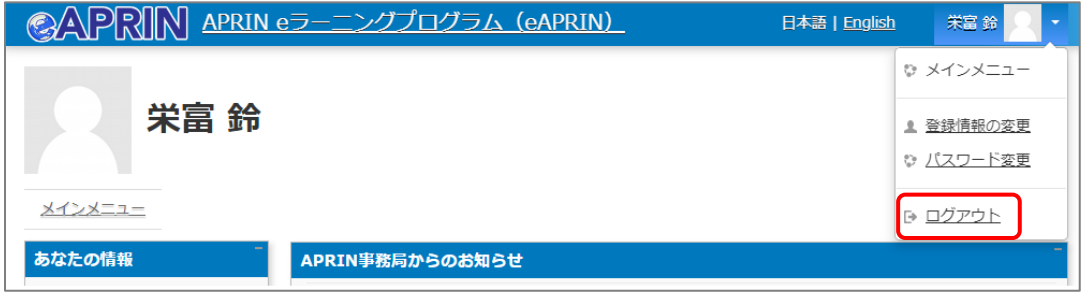

### <span id="page-12-0"></span>1.5 プロファイル・受講コースの変更

ログインします。メインメニューの「選択中のコース」パネルの一番下にある「コース選択(登録情 報の変更)」ボタンをクリックしてください。

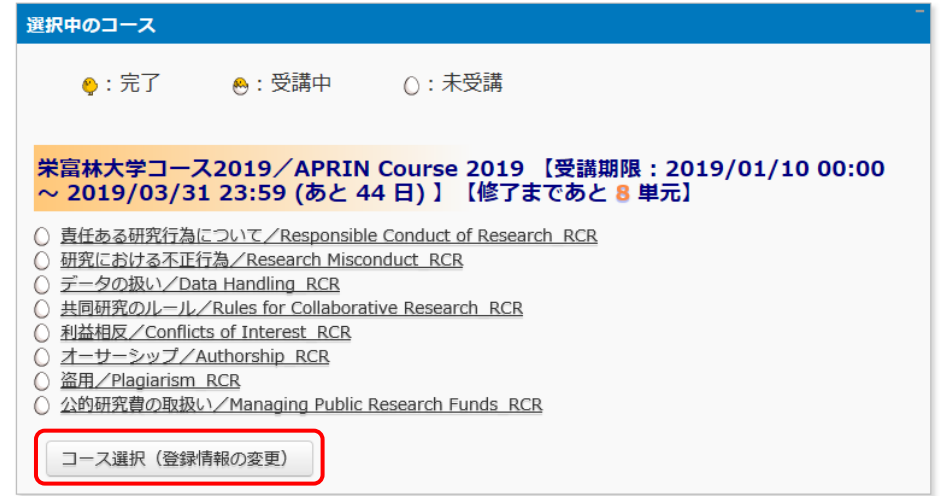

初回ログイン時にでてきたプロファイルの設定画面が表示されます。

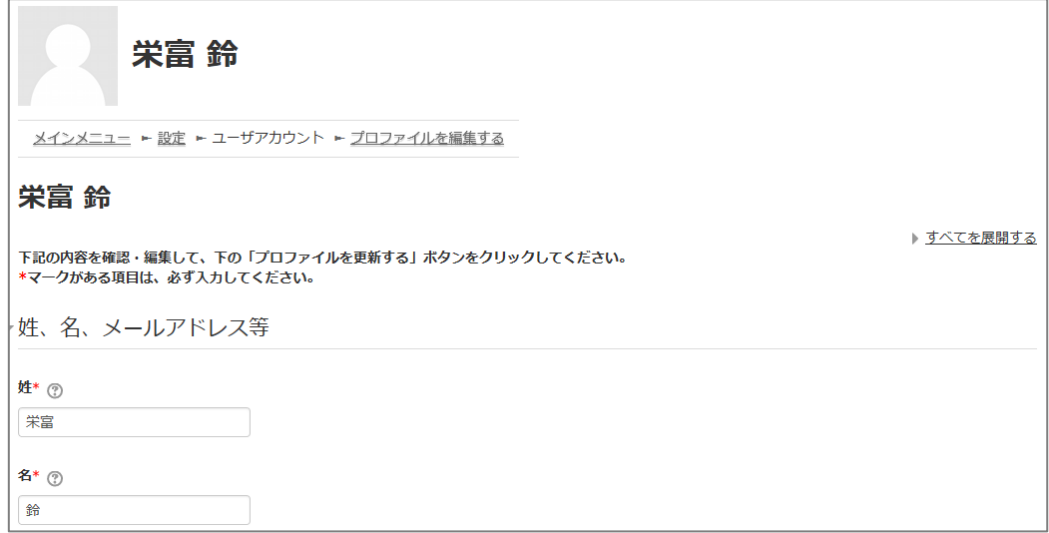

受講コースの切り替えの他、姓・名、メールアドレス、ユーザ属性、成績の開示の変更ができます。 情報を修正したら、画面下部の「プロファイルを更新する」ボタンをクリックして確定してください。

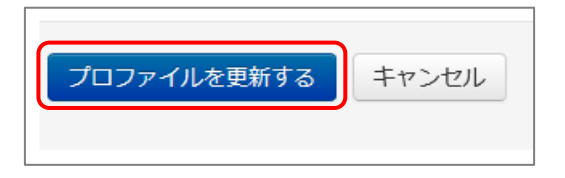

メールアドレスを変更した場合は、変更後のメールアドレスに「メールアドレス更新確認」が届きま す。メールの指示にしたがって承認してください。この操作を行わないとメールアドレスは変更さ れません。

<span id="page-13-0"></span>2 コースの受講と修了証発行

### 2.1 単元を受講する

ログインし、メインメニューを表示します。「選択中のコース」を確認します。

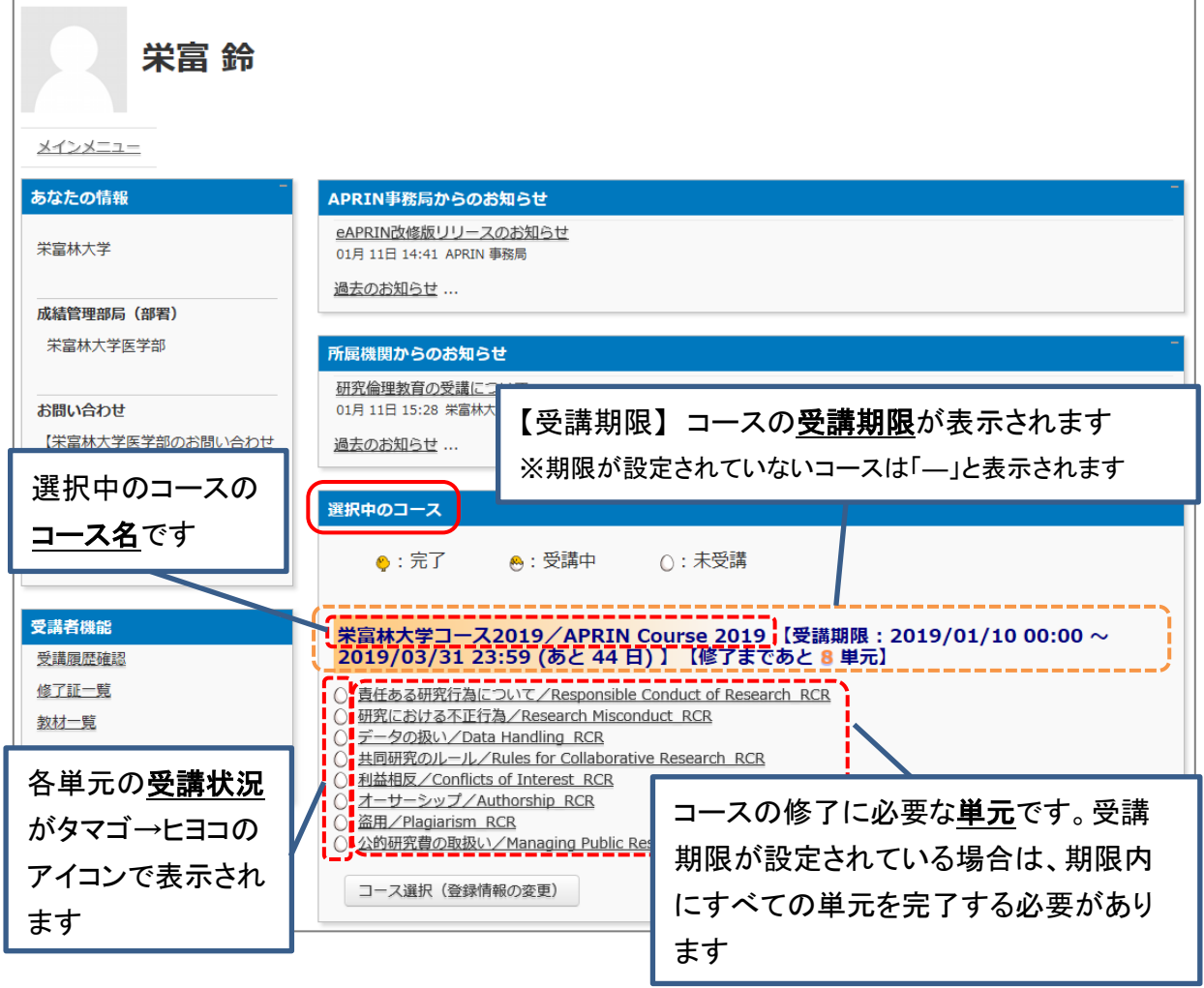

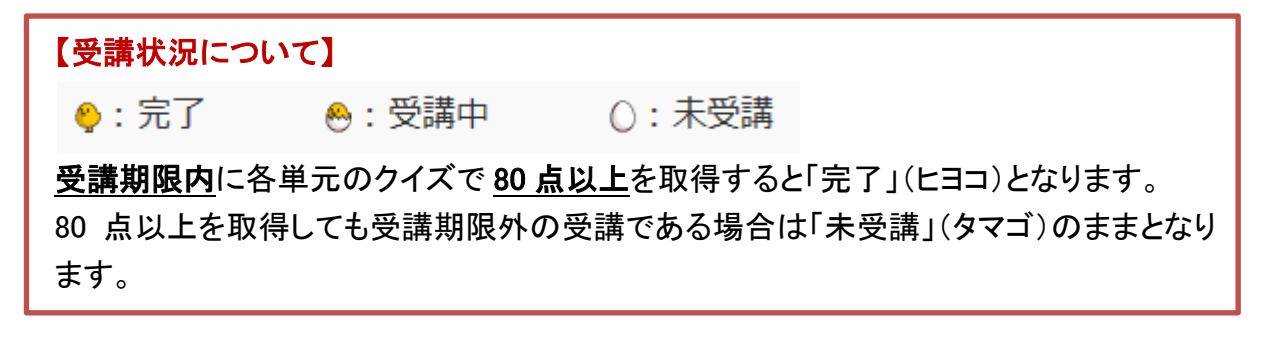

受講したい単元名をクリックします。

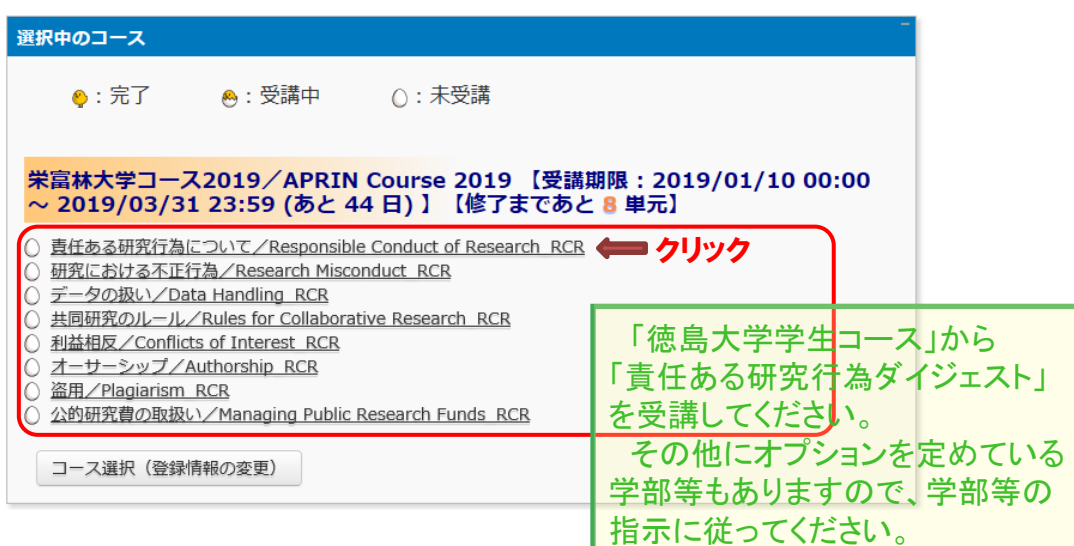

「テキストを読む」ボタンをクリックしてください。

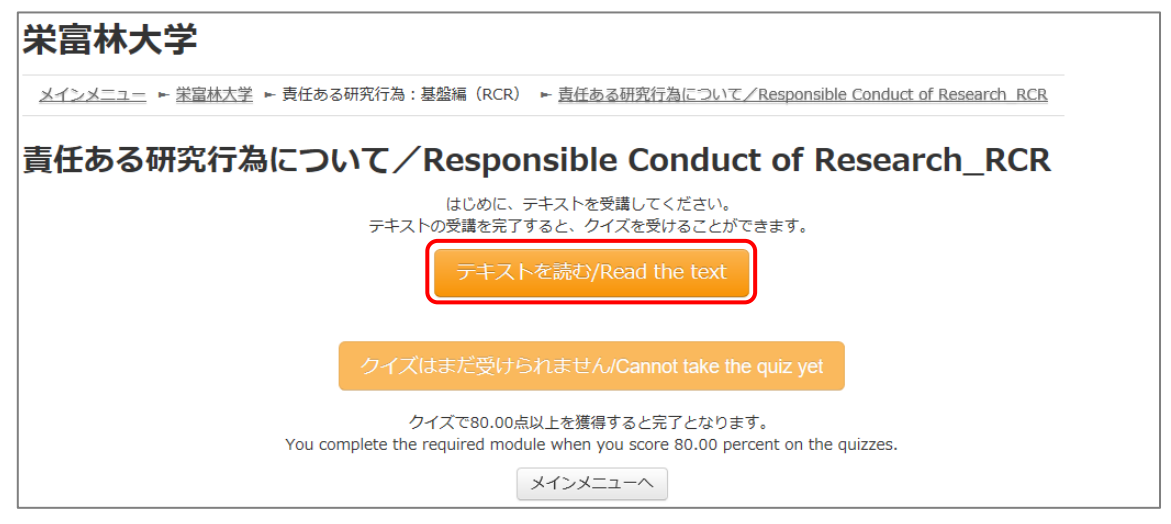

### 英語版が用意されている単元については言語選択ページが出てきます。言語を選択してください。

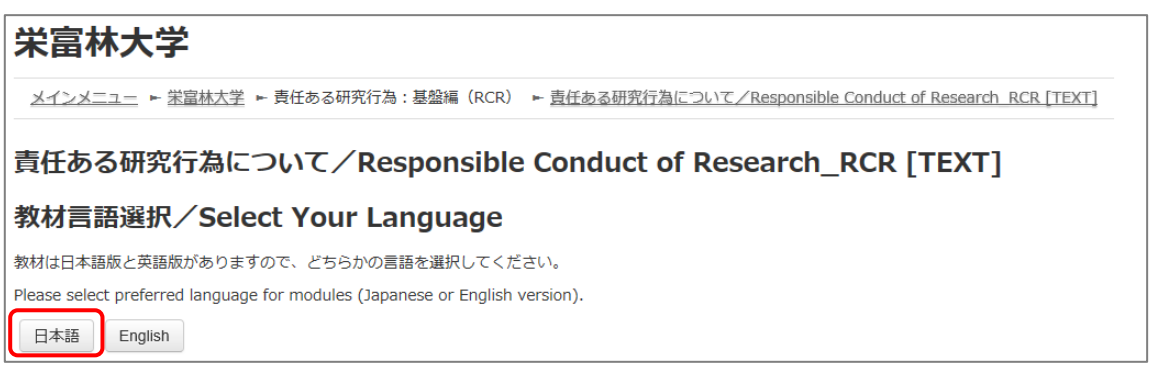

テキストが表示されました。学習を進めてください。

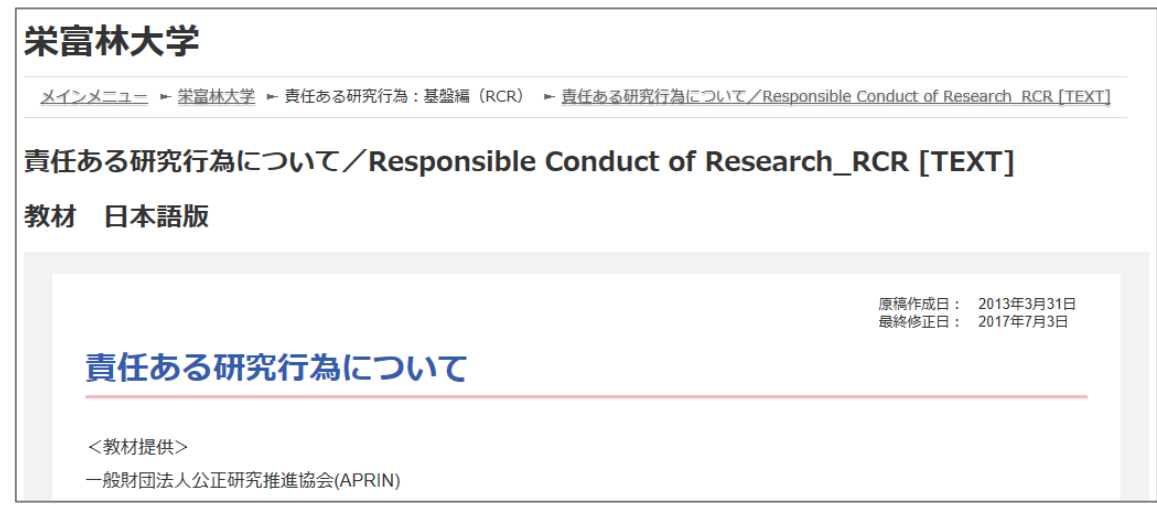

最後まで読み進めると、「クイズへ」ボタンがあります。クリックしてください。

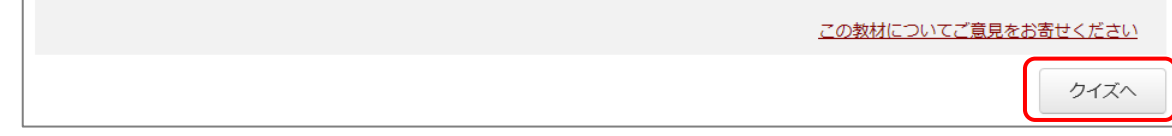

クイズが表示されます。

すべての問題に解答し、一番下の「解答完了」ボタンをクリックしてください。

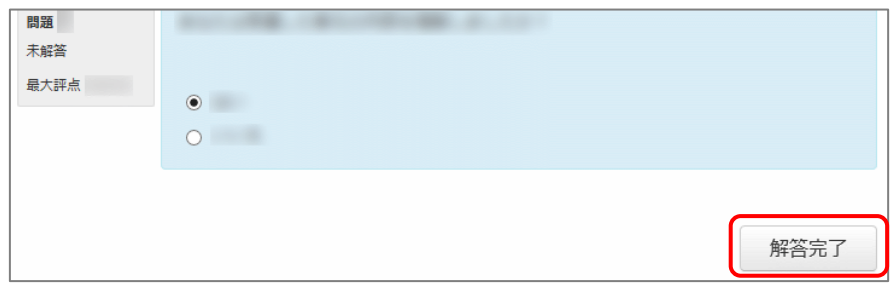

確認が表示されます。ここでキャンセルをクリックするとやり直しができます。 そのまま進める場合は「完了」をクリックしてください。

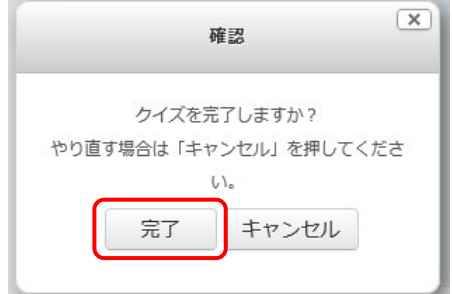

レビューページが表示されます。評点 **80** 点以上で合格です。

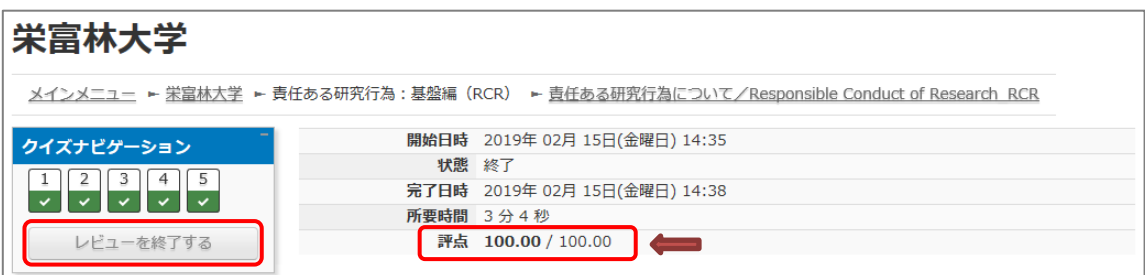

レビューを終了する時は、画面右下の「レビューを終了する」ボタン、または左上「クイズナビゲー ション」内の「レビューを終了する」ボタンをクリックしてください。

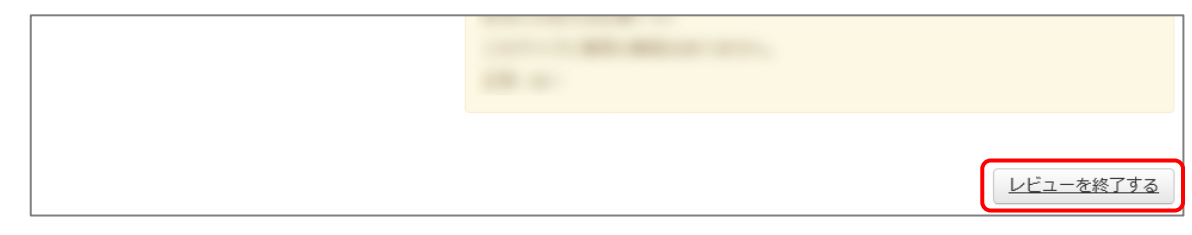

メインメニューに戻ります。

不合格の場合は単元名をクリックすると、再受講できます。

合格した場合は受講状況のマークが「完了」(ヒヨコ)となっていることをご確認ください。 合格しても「未受講」(タマゴ)のままの場合は、コースの受講期限を再度ご確認ください。

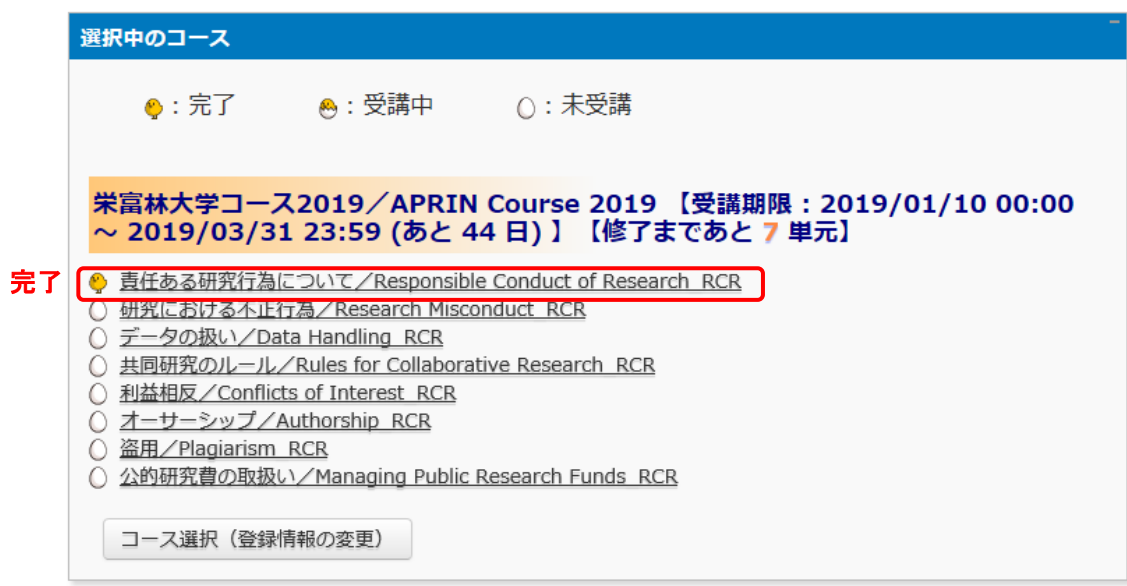

次の単元も同様にして、受講を進めてください。

### 2.2 修了証を発行する

期限内にすべての単元を完了(各単元のクイズで 80 点以上を取得)すると修了となり、コース名 右側の【修了まであと〇単元】の表示が【修了証】に変わります。 修了証が必要な場合は以下の手順で発行してください。

【修了証】をクリックします。

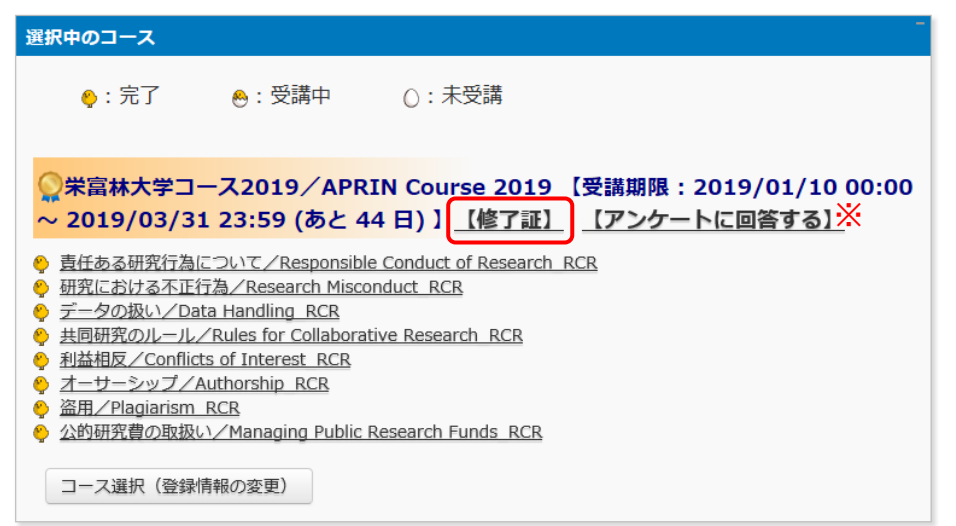

※e ラーニングに関するアンケートを実施しています。【アンケートに回答する】をクリックすると、アンケートページが 表示されます。使いやすさ向上のため、ご協力をよろしくお願いいたします。

別ウィンドウに修了証が表示されます。PDF でダウンロードすることも可能です。

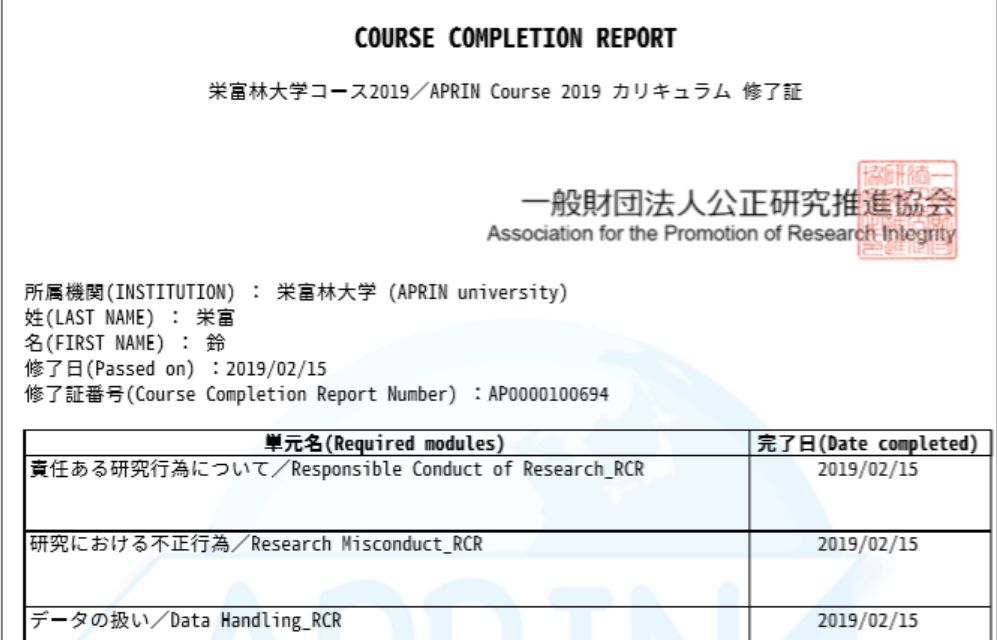

# <span id="page-18-0"></span>4 困ったときは…

ユーザ名・パスワードを忘れてしまいログインできない場合は、ログインボタンの下、「ユーザ名・ パスワードを忘れた方」よりパスワードの再設定が可能です。ご登録のメールアドレス宛にパスワ ードを再設定するためのリンクをお知らせするメールが届きます。

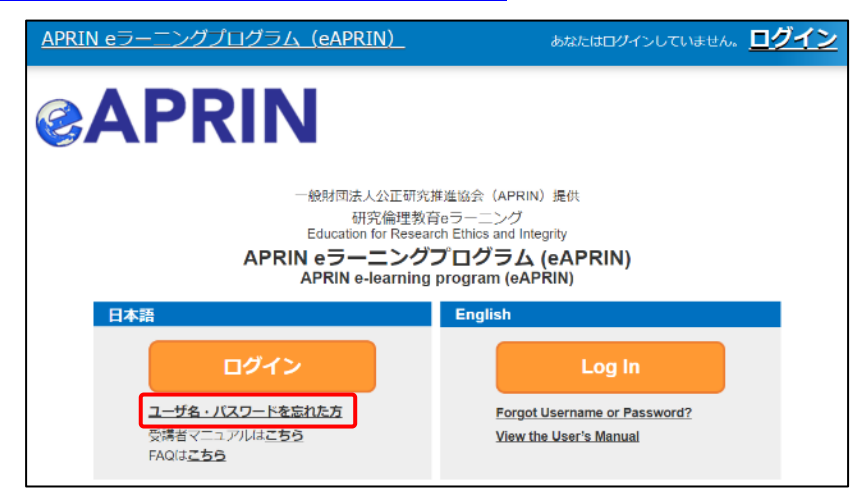

登録しているメールアドレスが使用できず、修正が必要な場合は、所属機関・部署の成績管理者 にお問い合わせください。

所属機関・部署の成績管理者は、メインメニューの左側、「あなたの情報」内「お問い合わせ」に 表示されます。「1.3 [メインメニュー」](#page-10-0)をご参照ください。

### 4.1 FAQ

APRIN サイトに FAQ をご用意しています。カテゴリ、用途別に確認でき、フリーワード検索にも 対応しております。ご利用ください。

<https://www.aprin.or.jp/e-learning/faq>

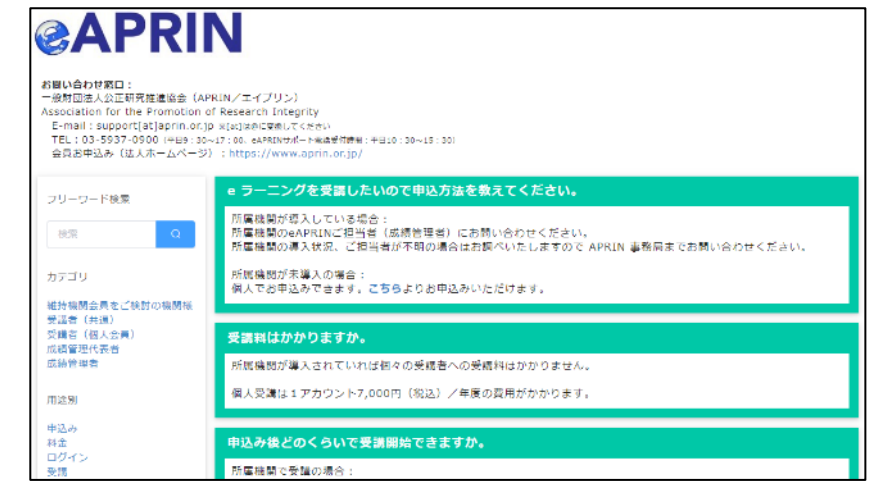

# **APRIN e-Learning Program (eAPRIN)**

# **User's Manual**

# **April 1, 2024 Tokushima University Excerpt**

**Edition 5.0**

July 28, 2022

Association for the Promotion of Research Integrity (APRIN)

# **1 Initial Settings and Basic Operations**

# **1.1 Logging In**

Open the login page of the APRIN e-Learning Program (eAPRIN).

# **URL: <https://edu.aprin.or.jp/>**

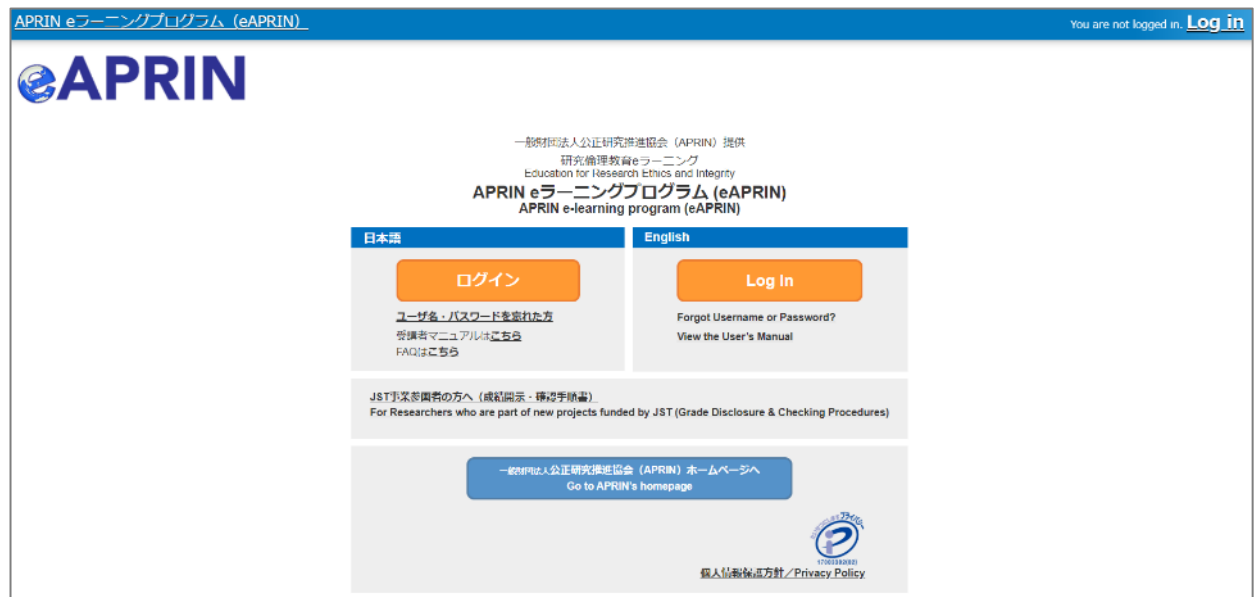

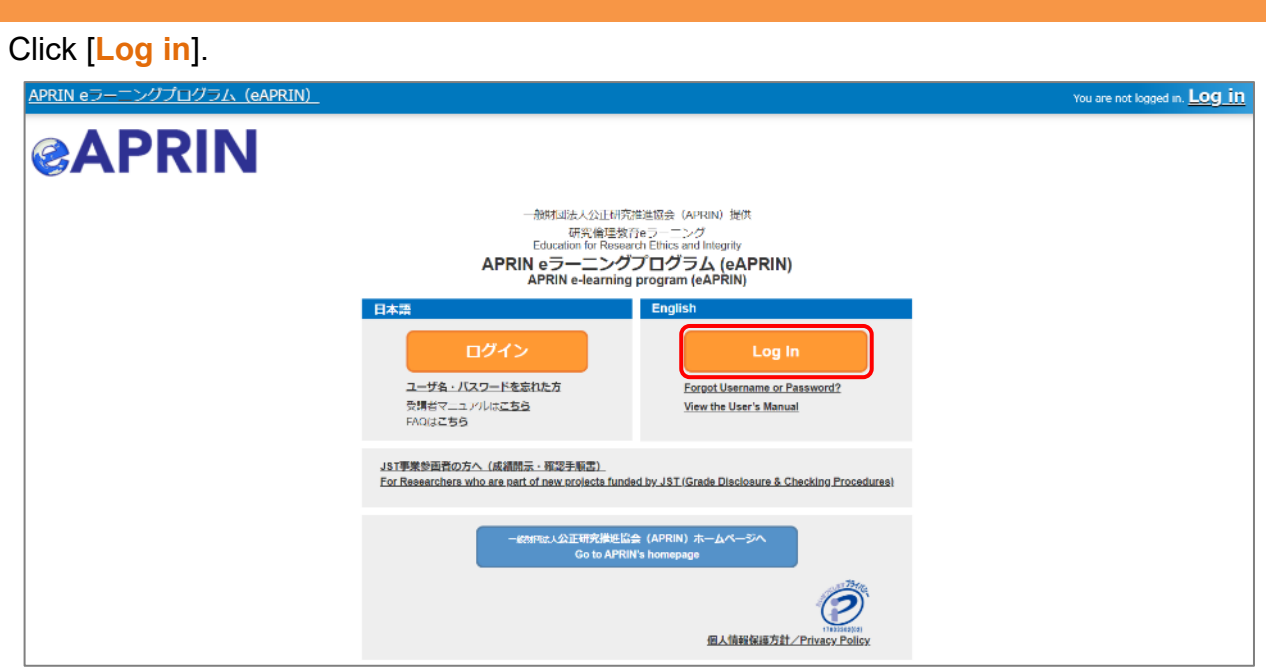

Enter the username (ID) and the password, and then click the [**Log in**] button.

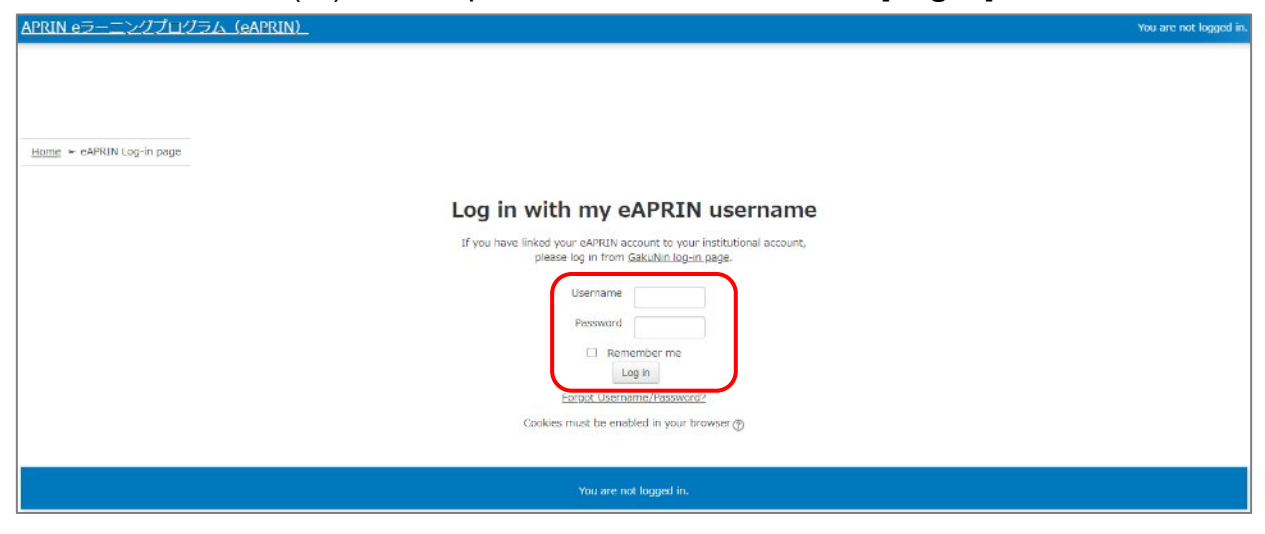

The user name and current password are as follows.

- ・User name : TS student number (10 digits)
	- e.g. TS1234567890 if your student number is 123456789.
- ・Current password : Toku-your Date of birth
- e.g. Toku-19950801 if your date of birth is August 1, 1995.
- \* Please change the current password when you log in for the first time.

## **1.2 Things to Check at the First Login**

When prompted to change password after your first login, set a new password according to the rules below. If the password edit page does not appear, proceed to the next page.

The password must be at least **eight characters**.

- $\checkmark$  Include at least one **numerical character** (0-9)
- Include at least one **lowercase letter** (a-z)
- Include at least one **uppercase letter** (A-Z)
- Include at least one **non-alphanumeric character** (.,;:!?\_-+/\*@#&\$)

Enter your current password and new password, then click the [**Save changes**] button.

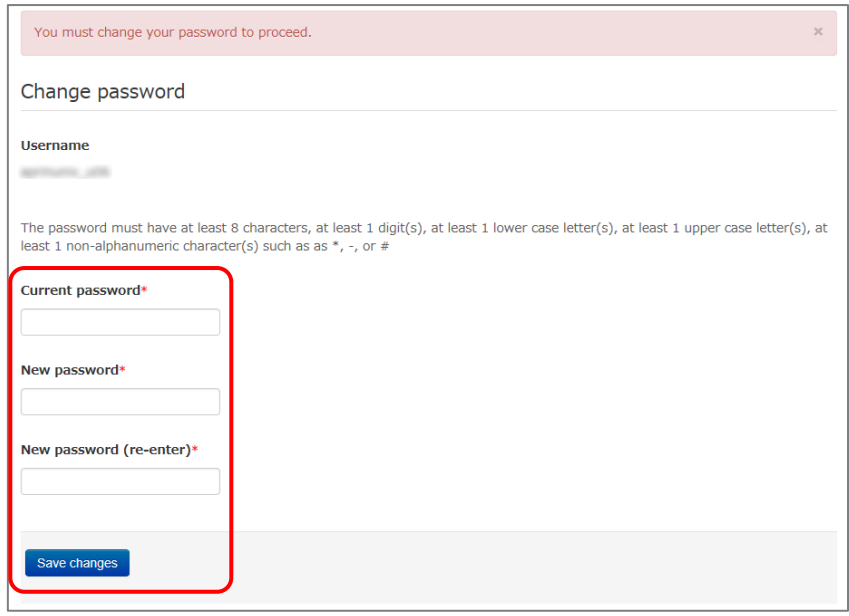

When the message "Password has been changed" is displayed, press the [**Continue**] button.

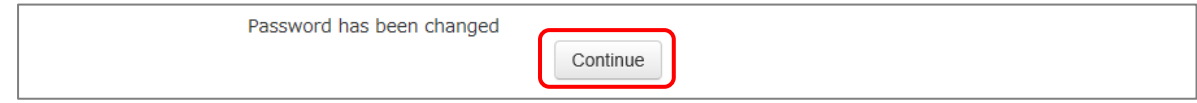

The profile edit page is displayed. Confirm that your first name, surname and email address are correct (change them if necessary). Set [Letter Size] here if necessary.

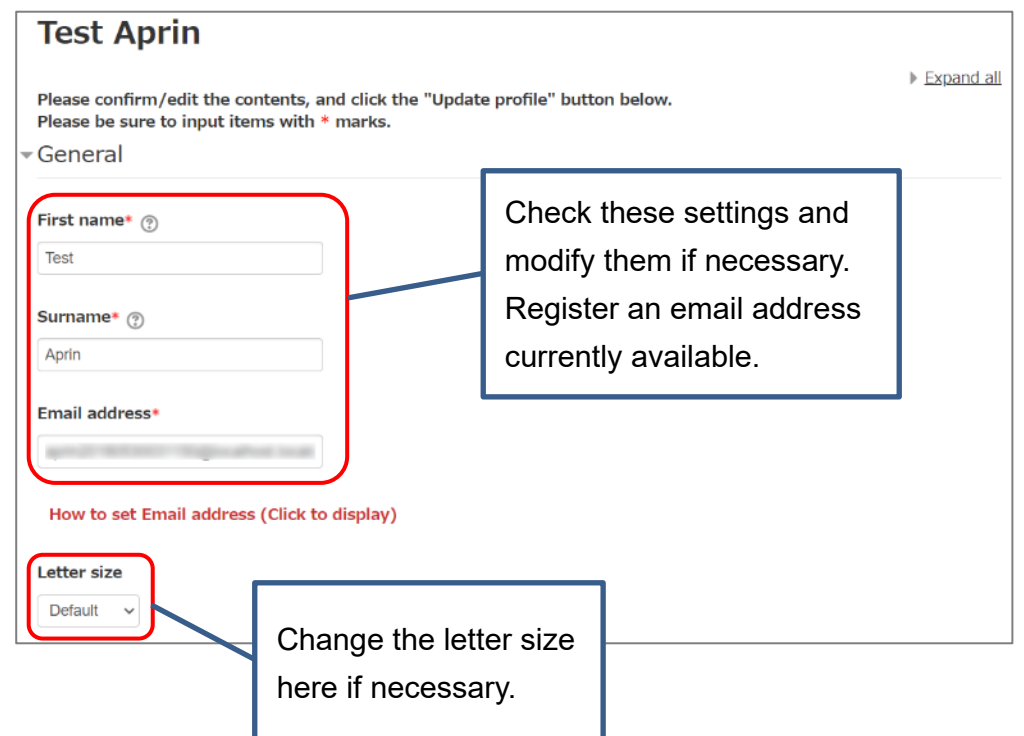

At the first login, confirm that the registered email address is correct.

- Make sure to register using an email address currently available. You must be able to receive emails to reset password, e.g., if you have forgotten your password. (Refer to ["4 Troubleshooting.](#page-34-0)")
- Change to correct address when dummy address is set by default.

#### How to set Email Address

- Enter an e-mail address currently available.
- An e-mail address already registered on the system cannot be used. An error occurs if the email address you set is already registered on the system. If this happens, use a different email address.
- When you change the e-mail address and press the [Update profile] button, a confirmation e-mail will be sent to your new address. You must click the link in the e-mail to complete the change.

If you don't receive the e-mail, you might have entered an incorrect e-mail address. In that case, contact the grade administrator of your institution /department.

Scroll down the profile edit page until the [Course etc] is displayed.

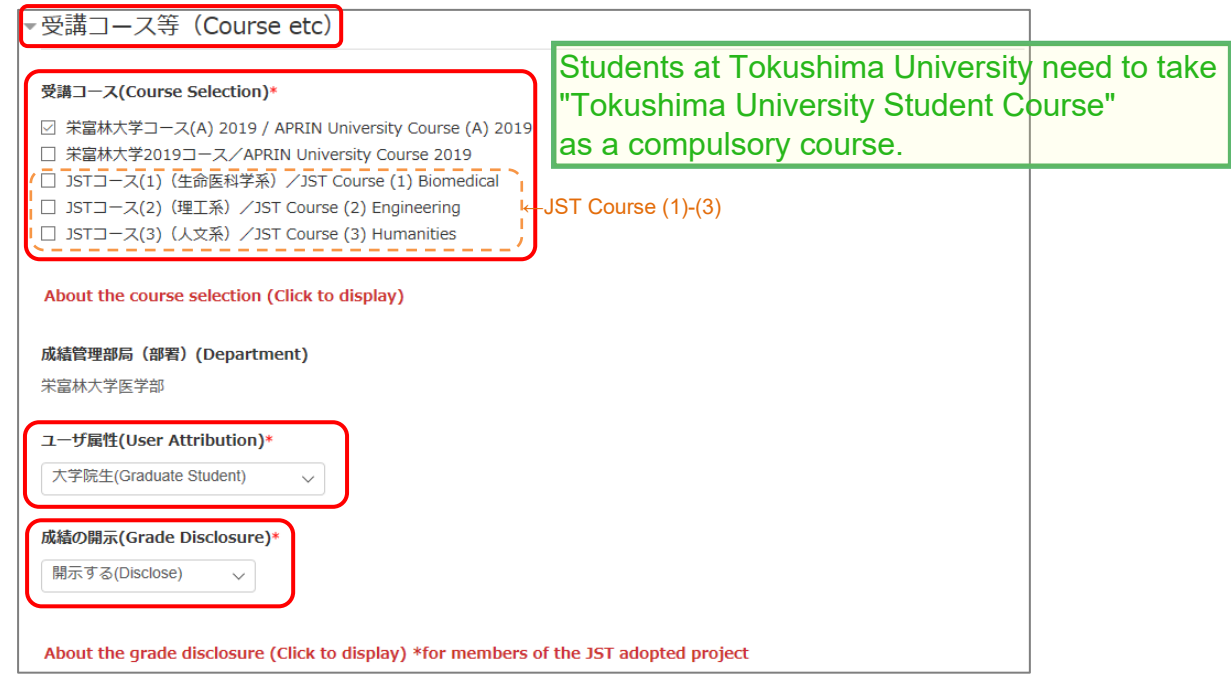

### Select [**Course Selection**].

- When you are taking a course using your institution account, select the course specified by the administrator. Skip this step if the course is already selected by the administrator when you are logged in.
- For researchers joining the JST adopted project, select only one JST course that suits your field of expertise out of JST Course (1)-(3), then select [Disclose] from the following drop-down menu for [Grade Disclosure].

### Select [**User Attribution**].

■ Out of the five options "Other," "Undergraduate Student," "Graduate Student," "Teacher/Researcher," and "Clerical Staff," select the one that most closely applies to you.

Select [**Grade Disclosure**]. Read the instructions below, and then select either "Disclose" or "Do Not Disclose."

 This is to certify for JST that you have taken the research ethics education when you participate in the JST adopted project.

For members of the JST adopted project

- Select [Disclose], take the APRIN e-Learning Program, and then notify JST of the course completion report number issued.
- The following information stated in the course completion report will be disclosed: issue date, institution, last name/first name, department, attended course, completion date, expiration date, course completion report number, attended modules, attendance date.

These profile settings can be edited later. Refer to ["1.5 Changing the Profile](#page-28-0) and Course [Selection"](#page-28-0).

When all fields are filled in, press the [**Update profile**] button.

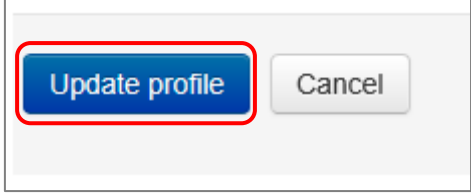

# <span id="page-26-0"></span>**1.3 Main Menu**

The main menu is displayed. This is the home screen of the APRIN e-Learning Program (eAPRIN).

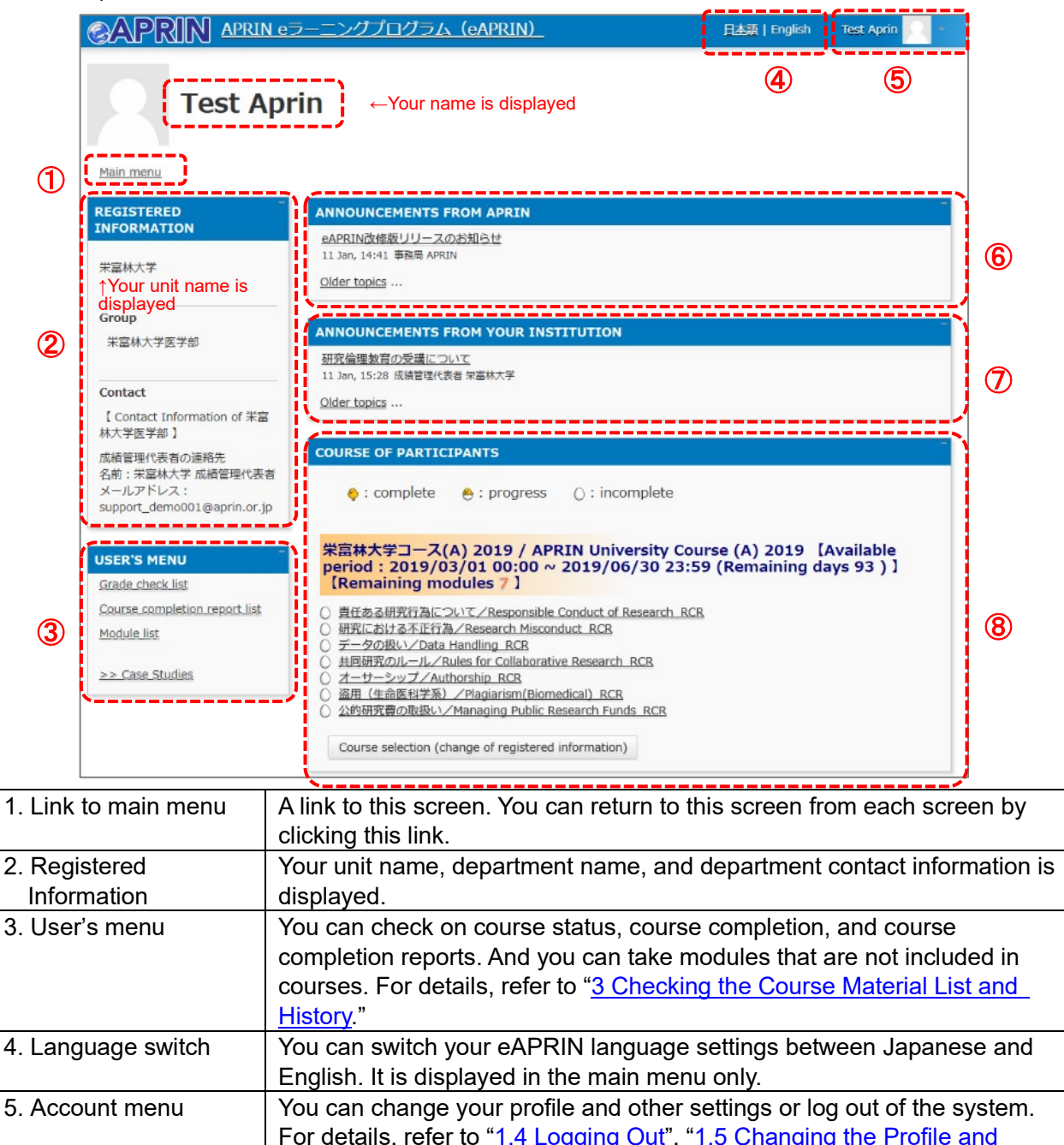

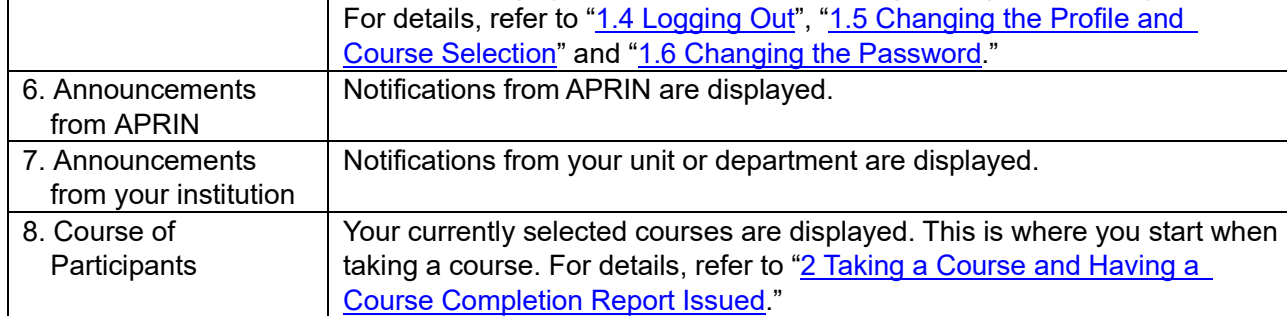

# <span id="page-27-0"></span>**1.4 Logging Out**

Click the right end section of the top task bar where your name is displayed.

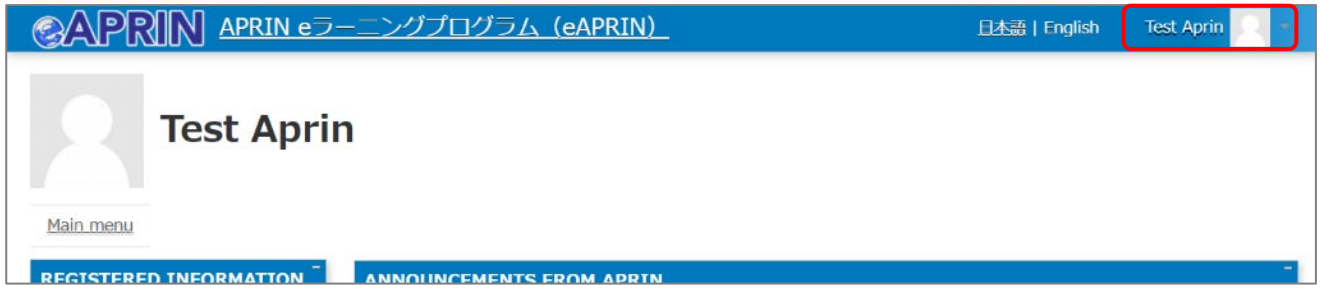

The drop-down menu is displayed. Click "**Log out**" to log out of the system.

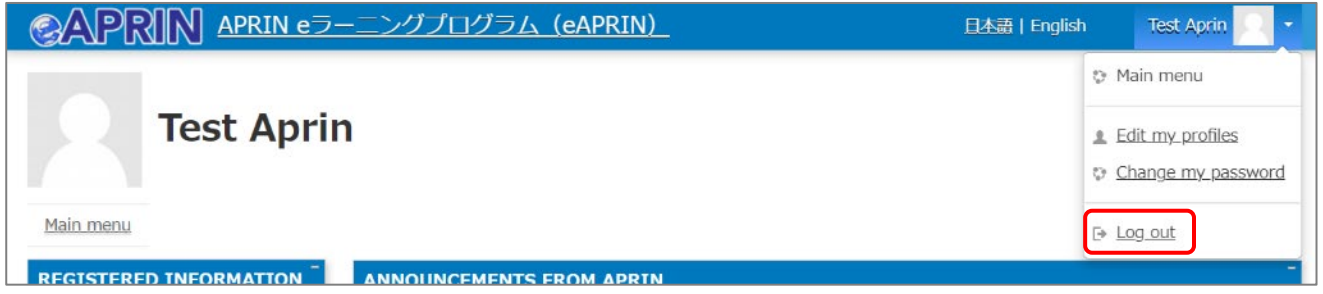

### <span id="page-28-0"></span>**1.5 Changing the Profile and Course Selection**

Log in to the system.

Click the [**Course selection (change of registered information)**] button at the far bottom of the "COURSE OF PARTICIPANTS" panel under the main menu.

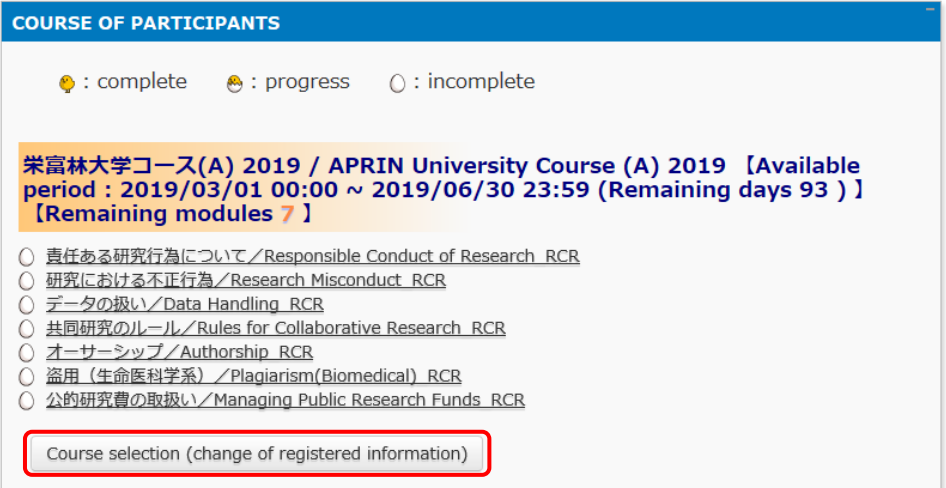

An edit page for the profile that appeared when you initially logged in is displayed.

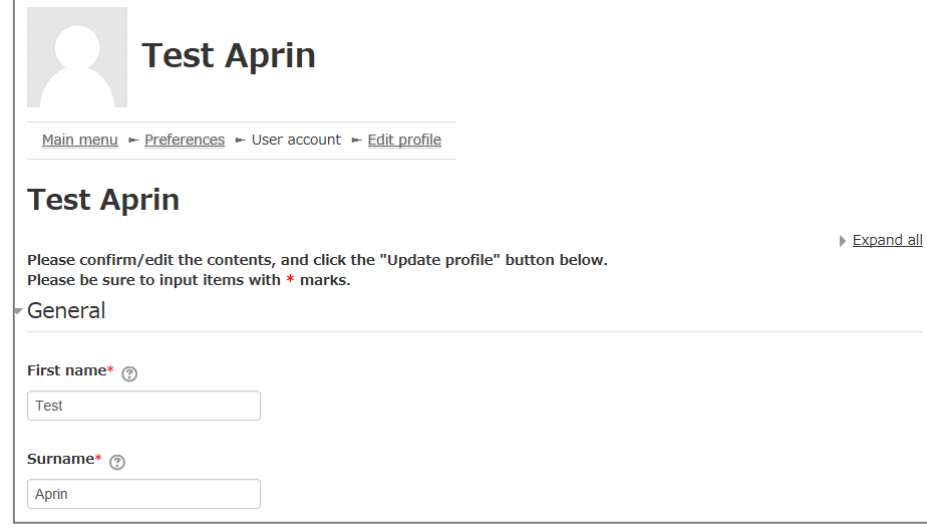

In addition to switching course, you can modify your name, email address, user attributes, and grade disclosure settings. After editing the information, click the [**Update profile**] button at the bottom of the page.

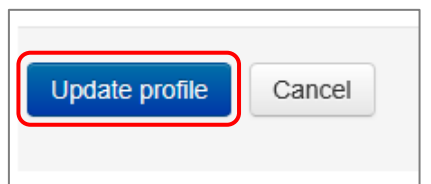

If you change your email address, you will receive a confirmation email from APRIN to the new email address. Follow the instructions in the email to complete the registration of your new email address.

# <span id="page-29-0"></span>**2 Taking a Course and Having a Course Completion Report Issued**

# **2.1 Taking a Module**

Log in to the system and display the main menu. Check "COURSE OF PARTICIPANTS."

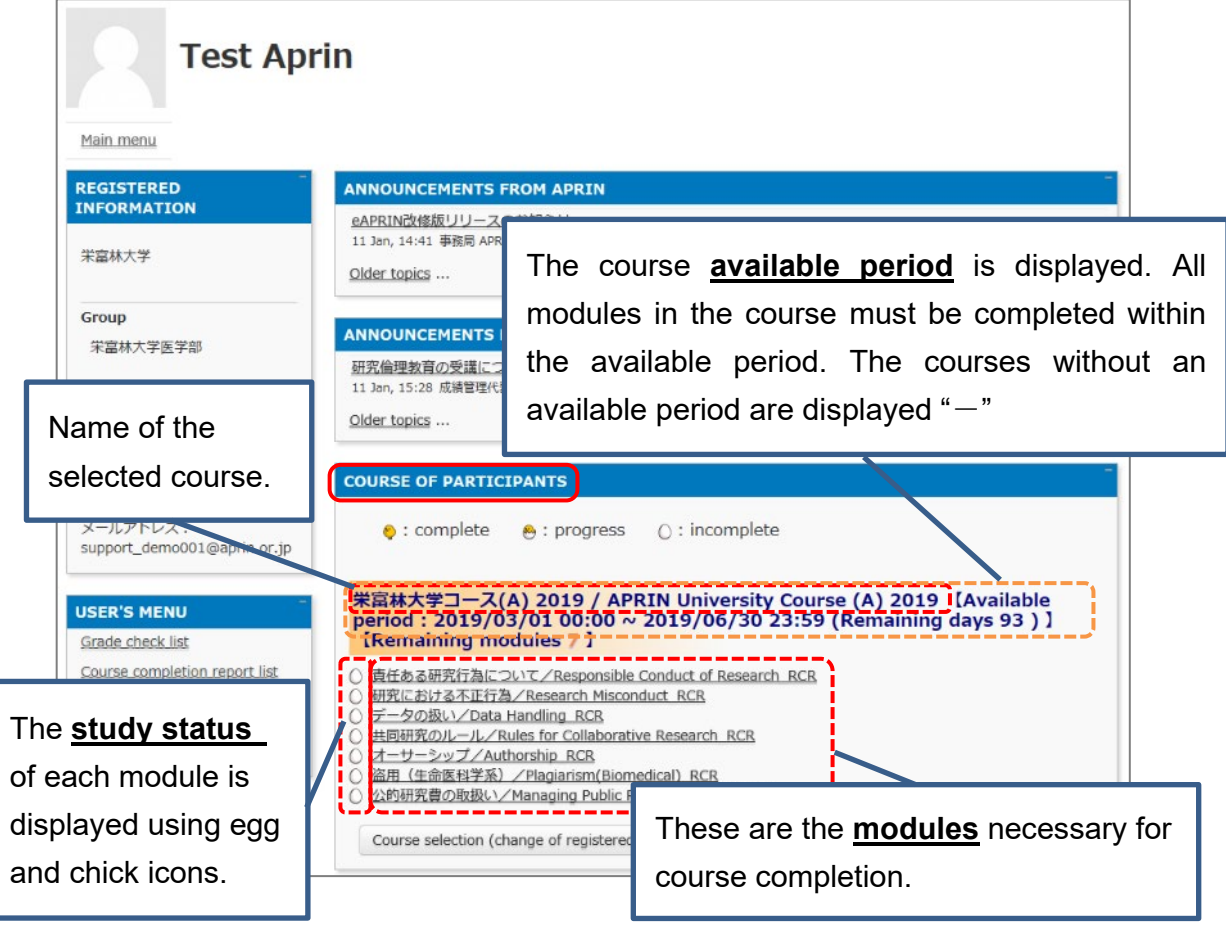

### **[About study status]**  $\circ$ : incomplete  $\bullet$  : complete  $\odot$  : progress If you **score 80 points or more** on the quiz for any module **within the course available period**, the module will be denoted as "Completed" (chick). However, even if you score 80 points or more, if you did not take the module within the course available period, it will remain "Incomplete" (egg).

Click a module you want to take.

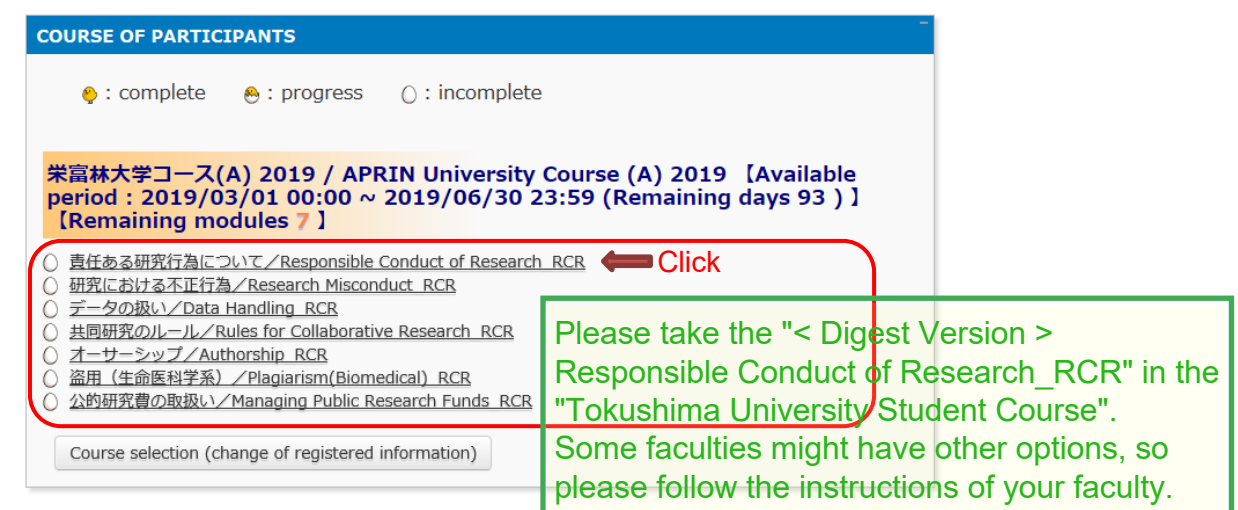

Click the [**Read the text**] button.

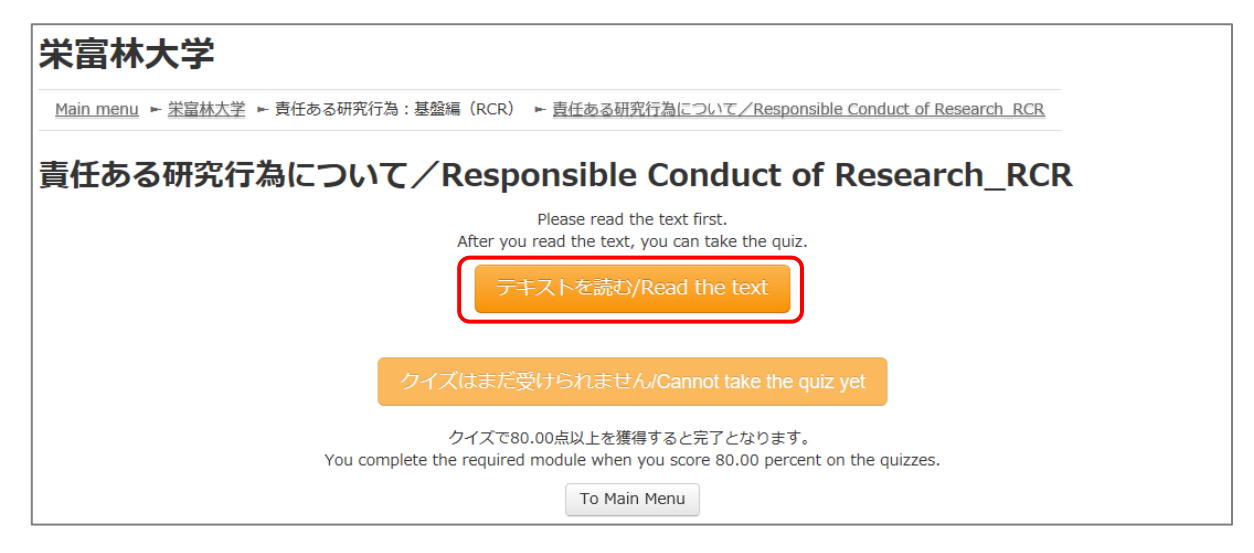

The language selection page is displayed if the English version of the module is provided. Select a language.

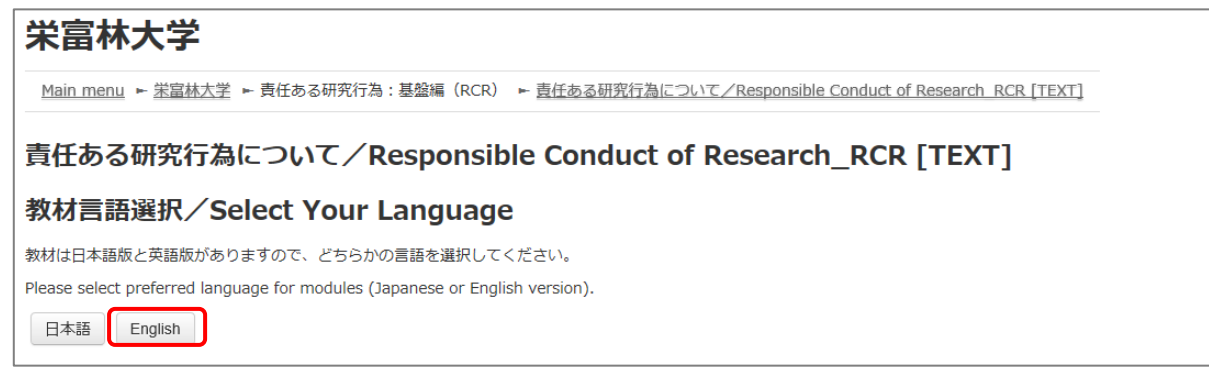

The text is displayed. Use the text for your learning purposes.

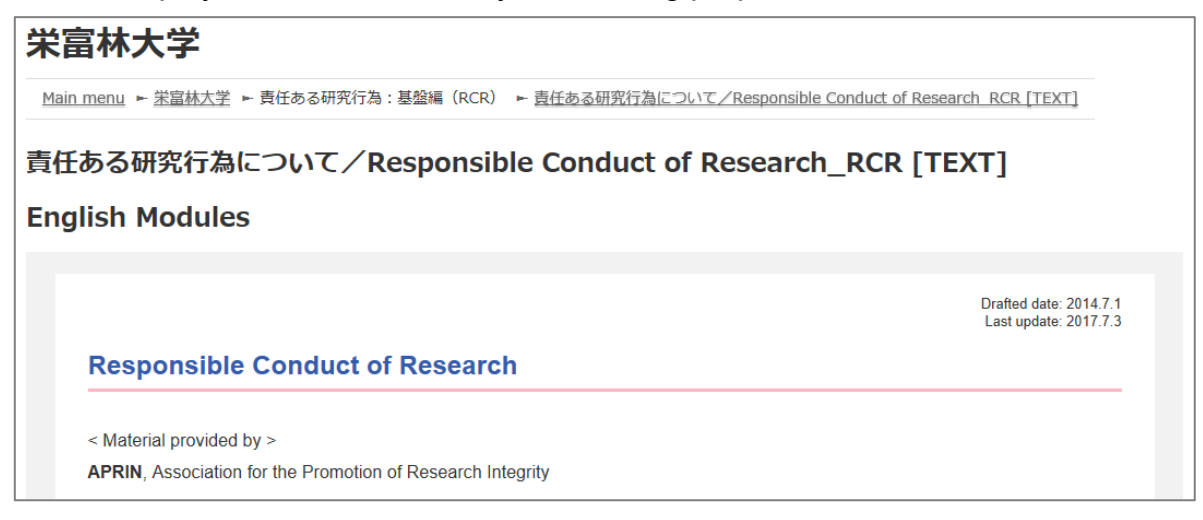

When you reach the end of the page, click the [**Take the quiz**] button at the bottom.

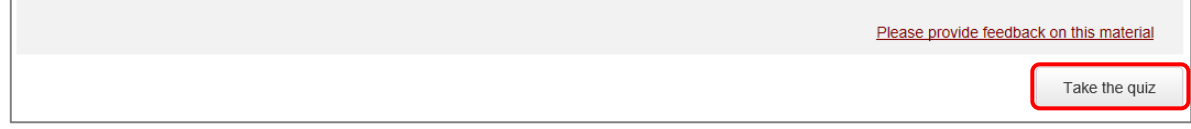

The quiz screen is displayed.

Answer all the questions, and then click the "**Finish**" button.

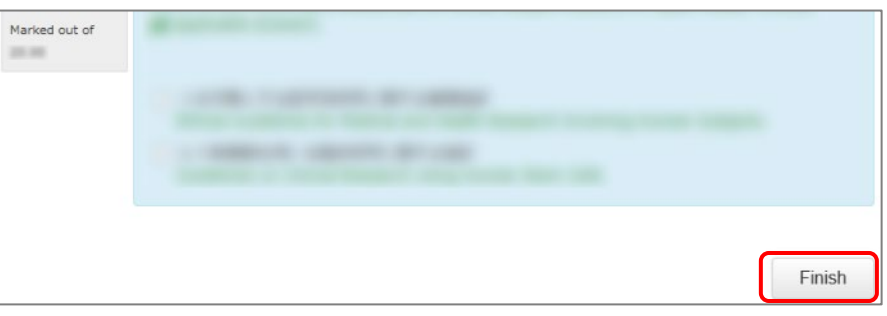

The confirmation screen is displayed. To return to the quiz click "Cancel." To proceed, click [**Finish**].

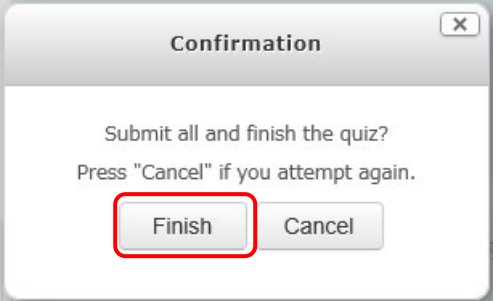

The review page is displayed. **At least 80%** is required to pass the quiz.

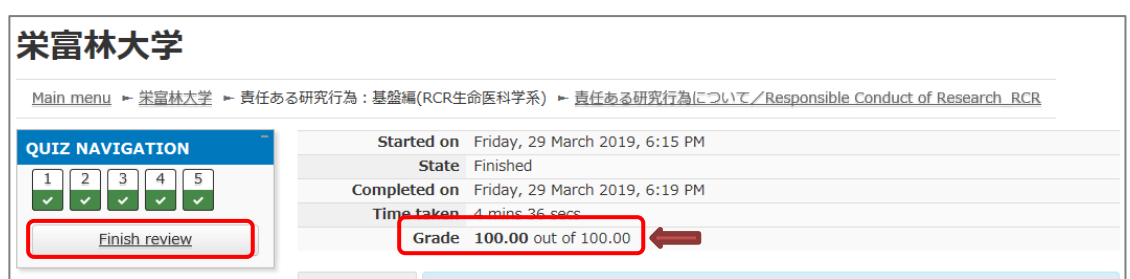

To finish review, click the [Finish review] button at the bottom right, or click [Finish review] under "QUIZ NAVIGATION" at the top left.

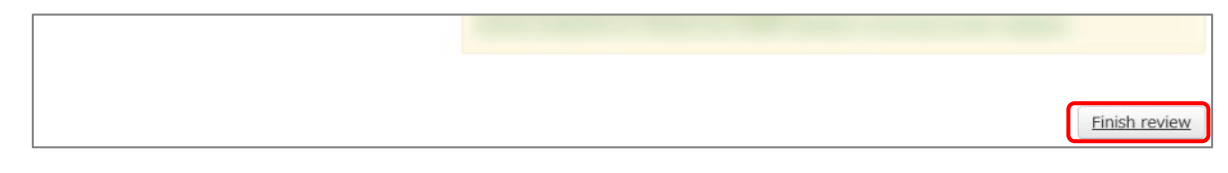

Return to the main menu.

If you do not pass a module, you can click the module name to try the quiz again.

If you pass a module, check that the status for the module is shown as "Completed" (chick).

If you have passed a module, but its status remains "Incomplete" (egg), check the course available period again.

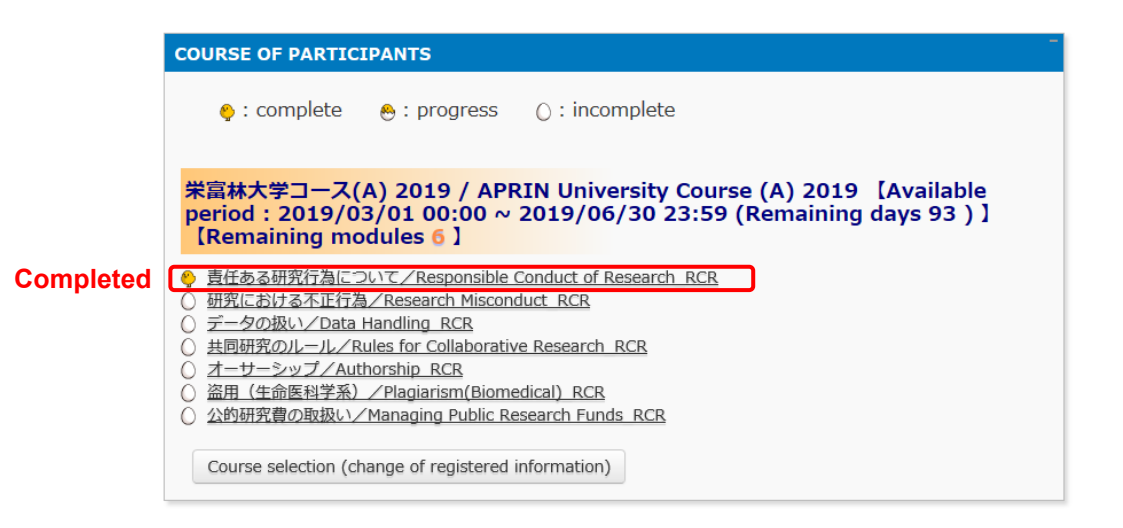

Proceed to the next module in the same way.

# **2.2 Completing a Course/Having a Course Completion Report Issued**

If you complete a course, by completing all the modules in the course within the course available period (scoring 80 points or more on the quiz for each module),【Remaining modules X】 to the right of the course name will change to 【**Click to issue a course completion report**】.

If you need to get a course completion report issued, follow the procedure below.

#### Click 【**Click to issue a course completion report**】**.**

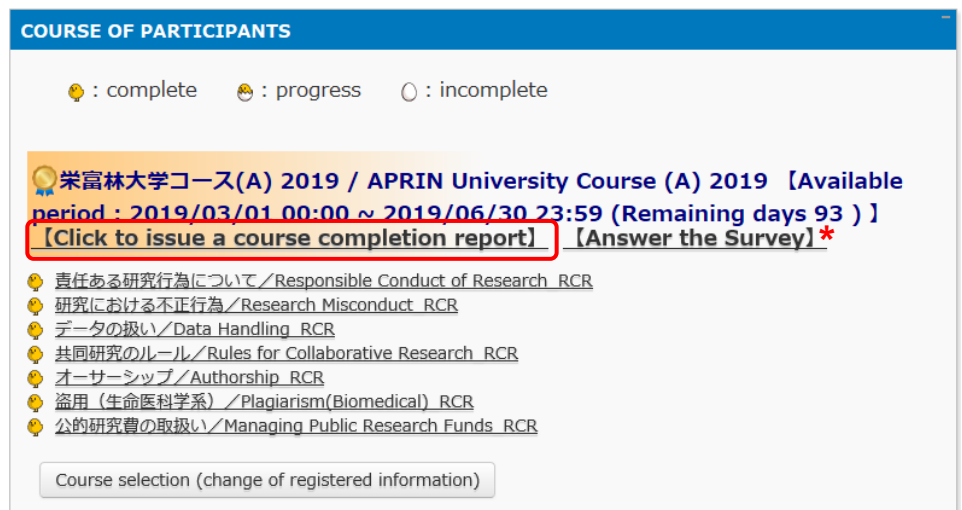

\* We are conducting a survey regarding e-Learning. If you would like to answer our survey, please click the [Answer the survey] link. We value your opinion to further improve the usability of our system.

The course completion report will be displayed on a different screen. It can be downloaded as a PDF file.

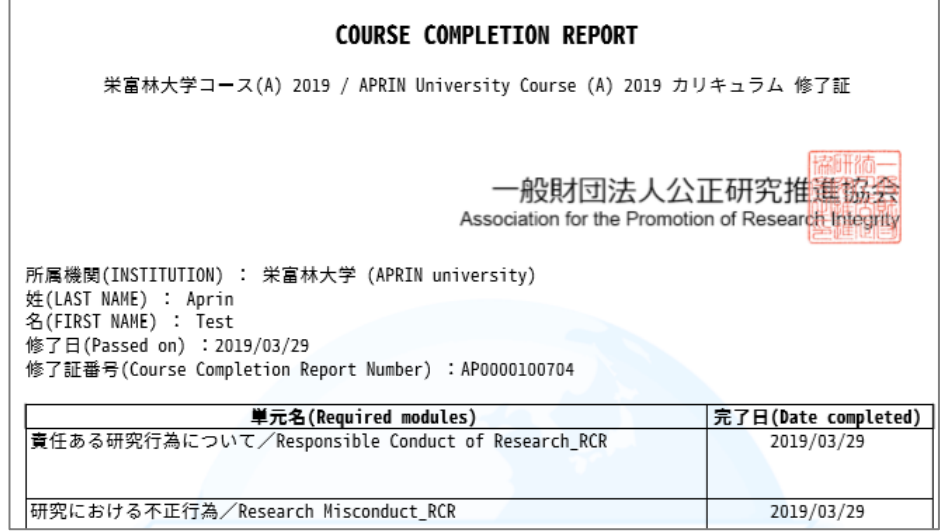

# <span id="page-34-0"></span>**4 Troubleshooting**

Please contact your institution/department's grade administrator, which will appear under "Contact" in "Registered Information" pane on the left side of the main menu (Refer to ["1.3](#page-26-0)  [Main Menu"](#page-26-0)). You can also refer to [the FAQ on our website.](https://www.aprin.or.jp/e-learning/faq)

# **4.1 Frequently Asked Questions**

I accidentally deleted the email notifying me of the username (ID) and password.

I forgot my username (ID) and password.

 $\rightarrow$ If the email address you registered with is available, you can reset your password from the page that appears when you click the "Forgot Username or Password?" link below the login button. A link to reset your password will be sent to your registered email address.

If you need to change your registered email address, please contact your institution/department's grade administrator.

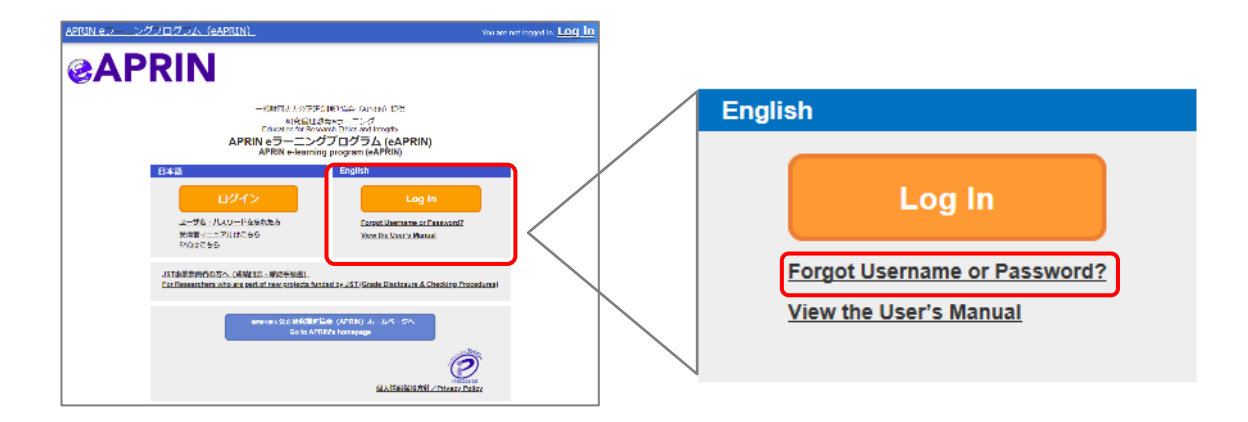

My account is locked due to wrong password attempts.

 $\rightarrow$  An email titled "Your account has been locked." will be sent to the registered email address. Click the URL in the email to log in to the system. Your account will be unlocked.